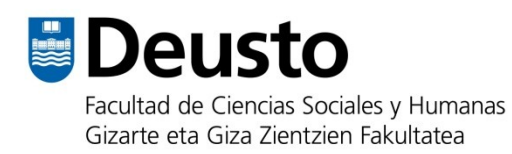

# **Guía para la presentación de trabajos académicos escritos**

*v2.2 – Noviembre de 2022*

Miren Berasategi Zeberio María Jesús Korkostegi Aranguren Elixabete Perez Gaztelu

**Facultad de Ciencias Sociales y Humanas** Universidad de Deusto

## **Registro de modificaciones**

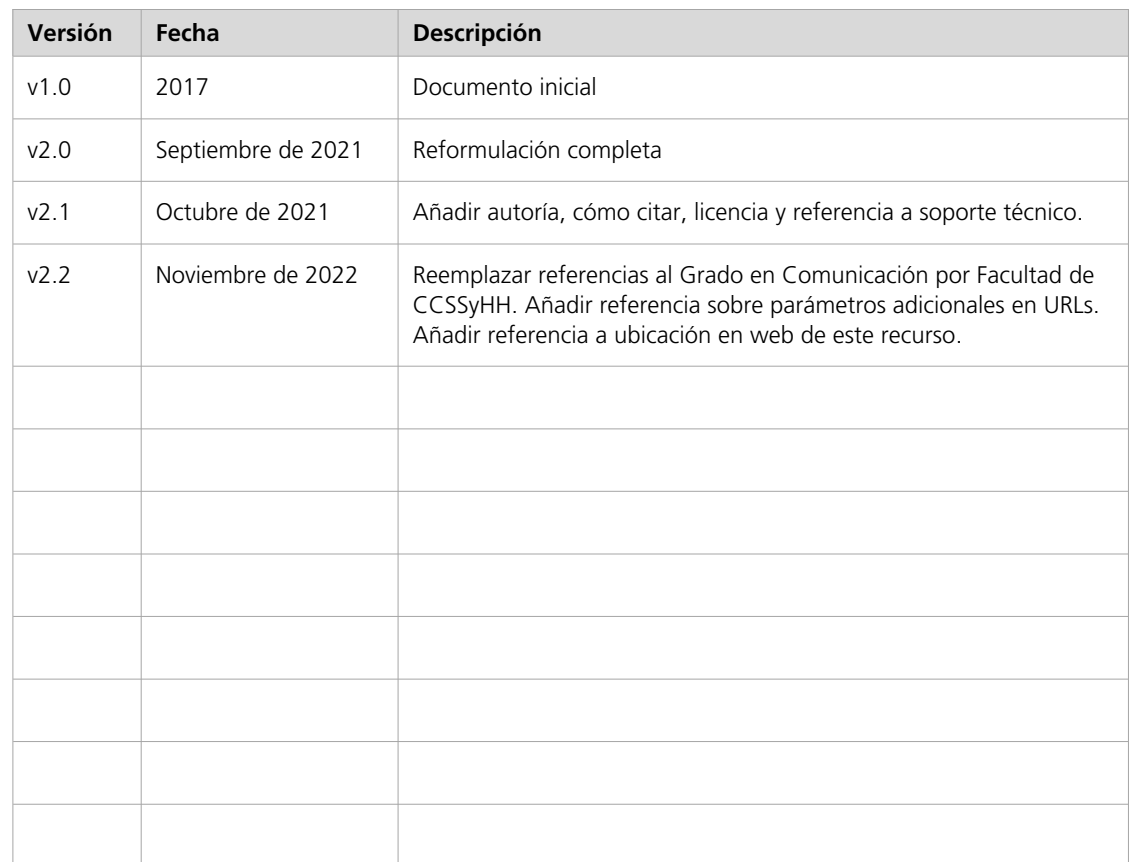

Berasategi Zeberio, M., Koreania, M., Koreania, M., Koreania, M.J. y Perez Gaztelu, E. (2021).<br>Dia masjid Aranguren, M.J. y Perez Gaztelu, E. (2021).

Berasategi Zeberio, M., Korkostegi Aranguren, M.J. y Perez Gaztelu, E. (2021). Guía para la presentación a para la para de la para de resentación de resentación de resentación de trabajos académicos<br>*en la presentación de trabajos académicos escritos*. Universidad de Deusto. Disponible en línea: https://lab.deustokom.news/gida-guia/

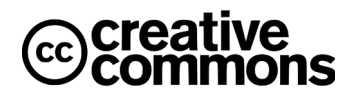

Esta obra se publica bajo una [Licencia Creative Commons](https://creativecommons.org/licenses/by-nc-sa/4.0/deed.es_ES)  [Atribución-NoComercial-CompartirIgual 4.0 Internacional.](https://creativecommons.org/licenses/by-nc-sa/4.0/deed.es_ES)

# Índice

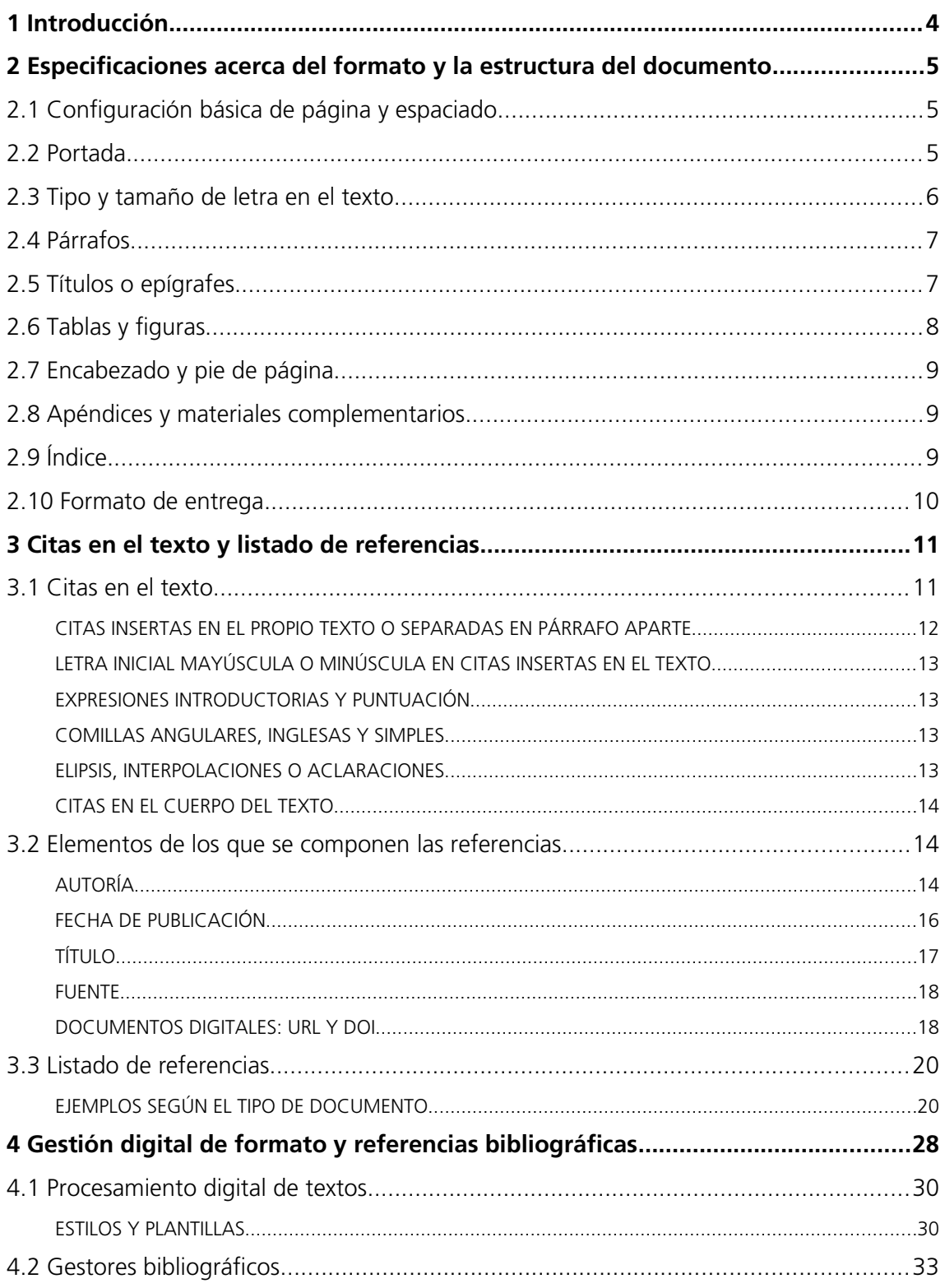

# <span id="page-3-0"></span>**1 Introducción**

Recién iniciada la impartición de la titulación de Comunicación en la Universidad de Recien iniciada la impartición de la titulación de comunicación en la oniversidad de<br>Deusto, varios miembros de su profesorado consideraron oportuno condensar en un peusio, varios iniembros de su profesorado consideraron oportuno condensar en l<br>documento, de forma sencilla y clara, algunos de los elementos que debía tener en cuenta el alumnado en la presentación de trabajos para las distintas asignaturas.

Pasados unos años de aquel documento, y con los grandes cambios que ha propiciado r asados unos anos de aquer documento, y con los grandes cambios que ha propietado<br>la generalización del uso de las tecnologías, se presenta un texto renovado que recoge aspocios, tanto del formato como de la estructura, así como del tratamiento de las enas la generalización del uso de las tecnologías, se presenta un texto renovado que l y las referencias de fuentes externas necesarías en la constante redacción de los<br>informes. Estos criterios hoy están a disposición del conjunto del alumnado y del profesorado de la Facultad de Ciencias Sociales y Humanas.

El propósito de este texto, "Guía para la presentación de trabajos académicos escritos" el proposito de este texto, "Guía para la presentación de trabajos académicos esertos"<br>es lograr una cierta sintonía entre la deseable excelencia que debe tener el contenido de cs lograf una cicra sinoma chuc la ucscable execucida que uche tener el contenuo u un documento academico y la buena presentación de sus aspectos más formales.<br>Invertir cuatro años en estudiar un grado supone adquirir las competencias necesarias para aprender a comunicar ideas y conocimientos de forma óptima, pero también para mverta cuátivanos en estudiar un grado supone adquirir las competencias. saber presentarlas y visibilizarlas con unos mínimos requisitos académicos.

Cuando te acerques a este documento para consultar alguna cuestión relativa a la cuándo te acciques a este dournemo para consultar alguna election relativa a la recomendaciones que pretenden mejorar el trabajo realizado y dotarlo de un mayor elaboración y presentación de un trabajo, encontrarás una serie de directrices y rigor académico. Empléalas y trata de seguir sus orientaciones de forma cotidiana.

> *— Juan Pagola Responsable de titulaciones en Comunicación*

#### **Plagio y honestidad académica**

Plagiar es copiar una obra o parte de ella sin mencionar al autor de la obra o de las ideas , ya sea cortando y pegando una información que hemos encontrado (bien en internet, en un libro o en cualquier otra fuente de información) o usando ideas de otras fuentes sin citarlas, como si fueran propias.

En el ámbito de la Universidad de Deusto, el plagio está considerado como defraudación del sistema de rendimiento académico y constituye falta grave según el Reglamento del Estudiante (BOUD 65), que puede suponer la anulación del trabajo presentado o de la calificación otorgada y la pérdida de algunos derechos como el acceso a prácticas o programas de intercambio, la asistencia a clase o la evaluación en una, varias o todas las asignaturas.

Reconocer y evitar el plagio es parte del proceso de aprendizaje durante todo el grado. Es importante mantener siempre una actitud de honestidad académica y reconocer y aprender de los propios errores. Algunas claves sencillas para evitar el plagio consisten en parafrasear (reescribir con nuestras propias palabras) o resumir una idea u opinión de otra persona, utilizar las copias exactas de frases o fragmentos debidamente indicadas (entre comillas) y siempre citar la fuente de donde hayamos obtenido la idea o fragmento , además de incluir las referencias completas en un apartado de bibliografía.

Este documento ofrece algunas indicaciones sobre las maneras precisas de incluir estas citas y listados de referencias. Puede encontrarse más información acerca del plagio y la honestidad académica en la Biblioguía sobre el plagio elaborada por la Biblioteca Universitaria (https://biblioguias.biblioteca.deusto.es/c.php?g=208480).

# <span id="page-4-2"></span>**2 Especificaciones acerca del formato y la estructura del documento**

# <span id="page-4-1"></span>2.1 Configuración básica de página y espaciado

Z. I CONTIGUI dCION DaSICa UE pagina y espaciauo<br>Tamaño de página. Como norma general, la configuración del tamaño de página

debe ser A4, que se corresponde a 210 x 297 mm.<br>**Márgenes.** El margen debe ser de al menos 2,5 cm (1 pulgada) en los cuatro bordes. En el caso de que el documento esté destinado a imprimirse a doble cara, puede  $\frac{1}{2}$  is the sum margement of the set of all methods  $\frac{2}{2}$ ,  $\frac{1}{2}$  is the set of  $\frac{1}{2}$  is the set of  $\frac{1}{2}$  is the set of  $\frac{1}{2}$  is the set of  $\frac{1}{2}$  is the set of  $\frac{1}{2}$  is the set of  $\frac{1}{2}$ especificarse un margen interior o exterior mayor.

especificarse un margen interior o exterior mayor.<br>**Espaciado entre párrafos.** Es importante establecer el espaciado anterior y Espaciado entre párrafos. Es importante establecer el espaciado anterior y<br>posterior en los estilos de párrafo (ver el apartado [Estilos y plantillas](#page-29-1)) y evitar a toda costa intervente mediante mediante establecer el espaciado anterior y posterior en los estrios de parrato (ver el apartado Estrios y plantifias) y evitar a te<br>costa introducirlos manualmente mediante saltos de línea consecutivos (usando<br>tecla Enter). El espaciado entre párrafos más habitual tecla Enter). El espaciado entre párrafos más habitual se establece ente 6 y 12<br>puntos antes y después de cada párrafo. Los títulos pueden requerir un espacio anterior o posterior algo mayor.

anterior o posterior algo mayor.<br>**Sangrado (sangría).** Al igual que con el espaciado entre párrafos, conviene evitar  $\frac{1}{2}$ sangrado (sangria). Al igual que con el espaciado entre parrafos, conviene evital<br>introducir manualmente los sangrados de la primera línea de párrafo (mediante<br>tecla Tab o Space). En la construcción de párrafos, su uso dep miroduch manuamente los sangrados de la printera intea de parrafo (inculame<br>tecla Tab o Space). En la construcción de párrafos, su uso dependerá del tipo de<br>párrafo seleccionado para el cuerpo del escrito (ver [2.4](#page-6-1) [Párrafos](#page-6-1) parraro seleccionado para el euerpo del escrito (ver **2.4 Fanalos**), en cambio será<br>obligatorio tanto en el apartado de las referencias bibliográficas (véase **[3](#page-10-1) Citas en el**<br>[texto y listado de referencias](#page-10-1)) como en las cita **[3.1](#page-10-0) [Citas en el texto](#page-10-0)).** La sangría será de 1,25 cm (0,5 pulgadas).<br>**3.1 Citas en el texto**). La sangría será de 1,25 cm (0,5 pulgadas).

**3.1 Citas en el texto**). La sangría será de 1,25 cm (0,5 pulgadas).<br>**Interlineado.** Salvo indicación expresa, será de 1,5'. En función de la tipografía mitimitado. Salvo munación expresa, será de 1,9 . En función de la upogr seleccionada para el cuerpo de texto, puede convenir un interlineado mayor o permitir uno algo menor. Es posible que el texto y los títulos requieran un interlineado diferente.

# <span id="page-4-0"></span>2.2 Portada En la portada, todos los elementos van alineados

En la portada, todos los elementos van alineados  $\alpha$  ia izquierua, los epigrales no lievali punto linar  $\frac{1}{2}$  in ta portaga, todos fos ciclífictics vali altricados y no debe insertarse ninguna imagen decorativa (véase la portada de este documento).

Los elementos básicos que debe incluir son los ientes:

- entes:<br>CUn encabezado con el logo de la identidad corporativa de la Universidad de Deusto y  $\frac{1}{2}$ di Cheapezage  $\frac{2}{1}$ de la Facultad².<[b](#page-4-5)r>Título del trabaio, hacia la mitad de la
- página. Solo se escribirán con mayúscula  $\frac{1}{2}$ la palabra palabra de la primera palabra palabra y  $\frac{1}{2}$ pagnia. 5010 se eserionan con mayuscul<br>la primera letra de la primera palabra y los nombres propios.

<span id="page-4-3"></span>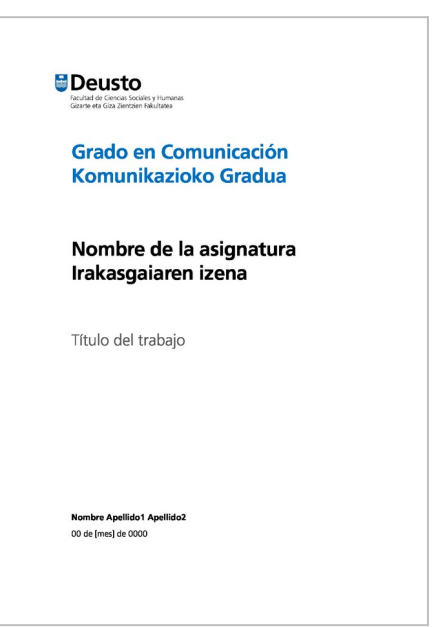

los nombres propios.<br>La autoría, con nombres y apellidos de todas las personas que han elaborado el trabajo, y la fecha de entrega, en la parte inferior de la página.

<sup>1</sup> En este documento se ha utilizado el interlineado el interlineado mínimo de 1,2.2. el interlineado mínimo de En este documento se ha utilizado el interlineado mínimo de 1,2. [2](#page-4-3)

<span id="page-4-5"></span><span id="page-4-4"></span>En este documento se ha utilizado el interlineado minimo de 1,2.<br>Más información sobre el uso de elementos de la imagen corporativa de la Universidad de Deusto *Manual de Normas Gráficas de la Universidad de Deusto*.

Otros datos, como el tipo de trabajo, el grado o la asignatura, se incluirán según lo estipulado en cada caso.

# <span id="page-5-0"></span>2.3 Tipo y tamaño de letra en el texto

**Tipo y tamaño de letra.** Las familias tipográficas se dividen dos grandes grupos, en función de la terminación de las letras: tipografías con serifas (o *serif*) y sin serifas 1 ipo y tamano de ietra. Las familias upograneas se dividen dos grándes grup<br>función de la terminación de las letras: tipografías con serifas (o *serif*) y sin se<br>(o *sans serif*). La Figura 1 muestra una representación gr (o sans serif). La Figura 1 muestra una representación gráfica de estos tipos de

# AaBbCc AaBbCc AaBbCc

en la última línea. Fuente: WikiMedia Commons Figura 1: Tipografías sin y con serifas, marcadas en rojo

En los documentos académicos conviene limitar la variedad de fuentes tipográficas tipos documentos academicos conviene inimal la validad de Tuentes upográficas utilizadas a una o dos, y es habitual combinar diferentes tipos de familias<br>tipográficas para el cuerpo de texto y los títulos<sup>[3](#page-5-1)</sup>. La Figura 2 muestra algunas de las programas para el euerpo de texto y los títulos . La rígula 2 muestra algunas de las<br>combinaciones tipográficas más habituales por ser las opciones por defecto en los combinaciones upograneas más nabituales por ser las ópeiones por uerecto en los<br>procesadores de texto más habituales: LibreOffice Writer, Microsoft Word y Apple Pages, respectivamente. La última combinación sigue siendo de las más populares al haber sido la opción por defecto en varios procesadores de textos durante muchos años.

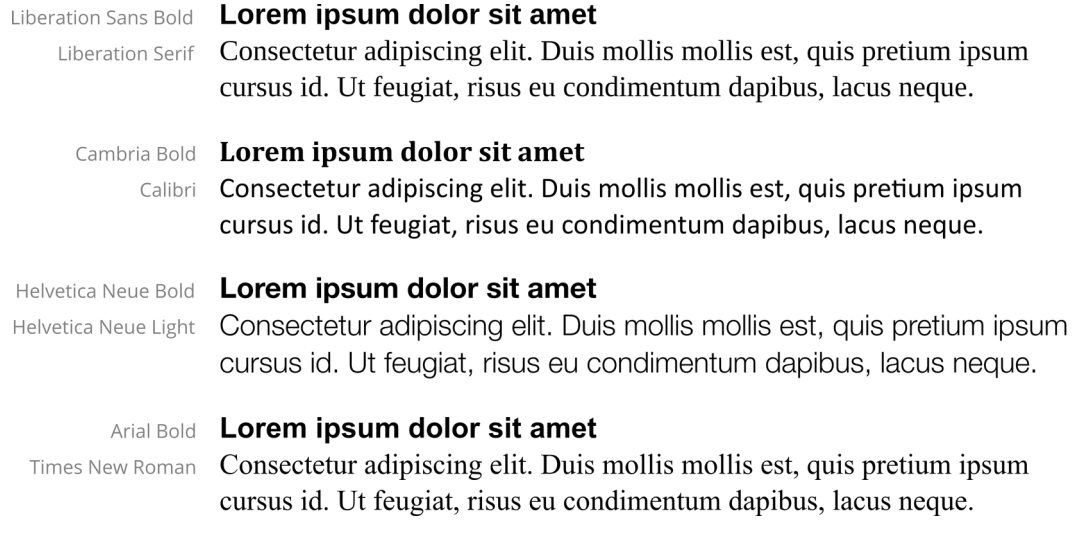

Figura 2: Algunas combinaciones habituales de tipografías con y sin *serif*

<u>.</u>

<span id="page-5-1"></span>Este documento, por ejemplo, utiliza una tipografía con *serif*, Libre Baskerville, para el cuerpo de texto y otra *sans serif*, Frutiger, para los títulos.

único tipo de letra en color negro y en un tamaño de entre 10 y 12 puntos, de la característica de la fuerte de la fuente de la fuente de la fuente de la fuente de la fuente de la fuent mismo tipo de las calacterísticas de la fuente upogranea, por ejemplo, «freivenca único tipo de letra en color negro y en un tamaño de entre 10 y 12 puntos,  $\mu$ <sup>n</sup>, «Canon  $\mu$ <sup>n</sup> e «Enocration Scrit 12». En las notas a pic de pagina, se usara en n mismo tipo de letra, pero de tamaño 1 o 2 puntos inferior e interlineado sencillo.  $f_{\rm H}$ milio tipo de ietra, pero de tamaño 1 o 2 puntos mieríor e mieríficado senemo.  $\frac{1}{2}$ de los titulos pueden difizia la finsina fuente en figura o t Eos titulos pueden utilizar la filisita fuente en hegita o combinarse con una<br>familia tipográfica de otro estilo. Estas especificaciones deberían realizarse a través<br>de los estilos del procesador de textos (véase el aparta de manualmente.

de manualmente.<br>**Cursiva, negrita y subrayado en el cuerpo del escrito.** El subrayado no se usará. La **[2.5](#page-6-0) °C cursiva, inceptival y subfayado en el ederpo del eserito. El subfayado no se usafa. E**<br>negrita solo podrá utilizarse para resaltar los títulos o [epígrafes](#page-6-0) (véase 2.<mark>5 Títulos o<br>epígrafes</mark>). En cuanto a la cursiva, epiguales). En cuánto a la cursiva, se empleara en los siguierites casos.<br>extranjerismos crudos y palabras; neologismos; locuciones latinas; palabras utilizadas en sentido figurado; términos en los que el autor quiere poner el énfasis; talinguisticos de las palabras:

talinguisticos de las palabras:<br>Tienes que redactar tu *curriculum vitae* cuanto antes.

*filosofía* está compuesta de las voces griegas *philein* 'amar, La palabra *filosofía* está com<br>aspirar' y *sophia* 'sabiduría'.

# <span id="page-6-1"></span>2.4 Párrafos

**Z.4 Palidios**<br>**Alineación.** Lo más habitual es alinear el texto de párrafo a la izquierda, de manera Anneación. Lo más nabituares anneares texto de parraio a la izquierda, de máner expresamente, también puede utilizarse la alineación justificada a ambos lados en que el margen derecho quede irregular (sin alinear). En caso de que se solicite división autores para evitar autores de autores pasamentos invostados en división automática de palabras para evitar espaciados entre palabras demasiado  $\frac{c_1}{1}$  cuci pc

grandes.<br>**Sangrías y primera línea.** Desde el punto de vista tipográfico, los tipos de párrafos más utilizados son los siguientes:

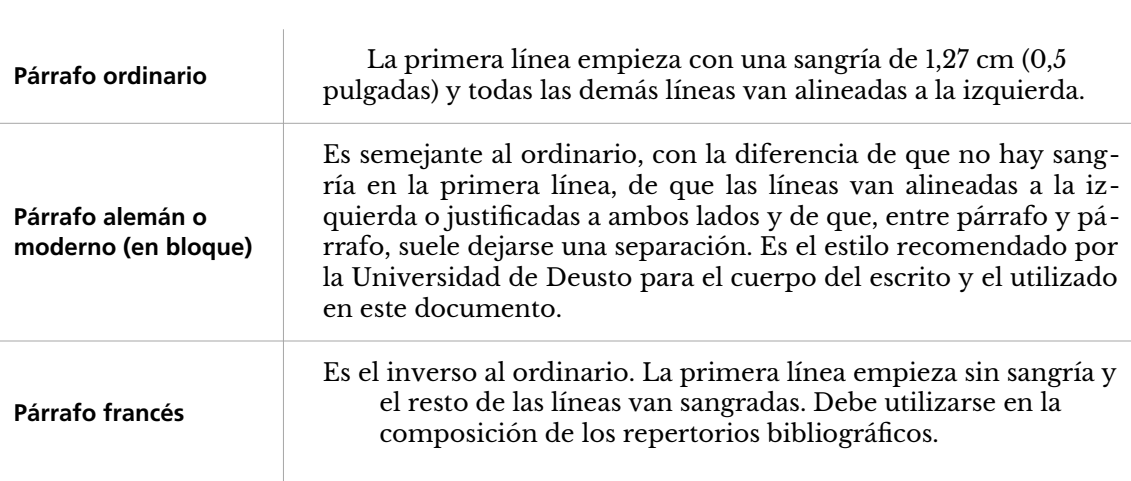

# <span id="page-6-0"></span>2.5 Títulos o epígrafes

**Z.5 HUIOS O EPIGI eLES**<br>Título en la portada. Se escribirá en negrita y sin punto final. Tendrá un tamaño de letra de aproximadamente el doble del tamaño del cuerpo de texto.

**Títulos en el índice.** Véase **[2.9](#page-8-0) [Índice](#page-8-0)**.

Títul**os en el índice.** Véase <mark>2.9 Indice.</mark><br>Títulos en el cuerpo del escrito. Irán jerárquicamente numerados, pero alineados tamas en el euerpo del eserito, nan jera quicamente numerados, pero amicados tamaño de letra para los que sean del mismo nivel (por ejemplo, negrita 14 puntos

[1.1, 1.2, etc.]...). Conviene que no haya más de tres niveles (por ej.: 1 / 1.1. / 1.1.1.). Si  $\mu$ ,  $\mu$ ,  $\mu$ ,  $\mu$ ,  $\mu$ ,  $\mu$ ,  $\mu$ ,  $\mu$ ,  $\mu$  and  $\mu$  is a negritary simple parameters. en el índice hay dos niveles, para crear más subdivisiones dentro del segundo nivelen el mulet hay uos inveles, para el car más suburvisiones uentro uel segundo mver basta con usar, por ejemplo, solo la negrita para el tercero y la cursiva simple para  $\alpha$ asta cun usar, por ejempro, solo la fiegma para en lene  $\frac{4}{1}$  $\frac{4}{1}$  $\frac{4}{1}$ 

# 4 La situación de la investigación en comunicación

## 4.1 Introducción

## 4.2 La investigación en los Estados Unidos

De los inicios a los años 50: orígenes y desarrollo de los Mass **Communication Research** 

De los años 60 a los 70: hacia la pluralidad paradigmática

LA PERSPECTIVA CRÍTICA

LA PERSPECTIVA ETNOMETODOLÓGICA

EL DETERMINISMO TECNOLÓGICO

Figura 3: Diferencias tipográficas en títulos de distinto nivel

Al igual que con las especificaciones tipográficas anteriores, es importante realizar A igual que con las especificaciones upograneas anteriores, es importante realizar<br>las configuraciones estilísticas de los títulos o epígrafes utilizando la funcionalidad ras comiguraciones estimentas de los títulos o epigrates dunzando la funcionalidad<br>de hojas de estilo del procesador de textos que se emplee (véase el apartado Estilos<br><mark>v plantillas</mark>).

# <span id="page-7-0"></span>2.6 Tablas y figuras Los materiales gráficos pueden ser de dos tipos: figuras (fotos, ilustraciones,

Los materiales gráficos pueden ser de dos tipos: figuras (fotos, ilustraciones, además de la fuente de la fuente de la fuente de la fuente de la fuente de la fuente de la fuente de haber de además de la indicación de la fuente de la que han sido extraídos (en caso de haber diagramas, cuc, o taplas. Estos materiales deben n humerados y hevar un titulo sido elaborados por el propio autor se indica del siguiente modo: «Elaboración propia»). Por ejemplo:

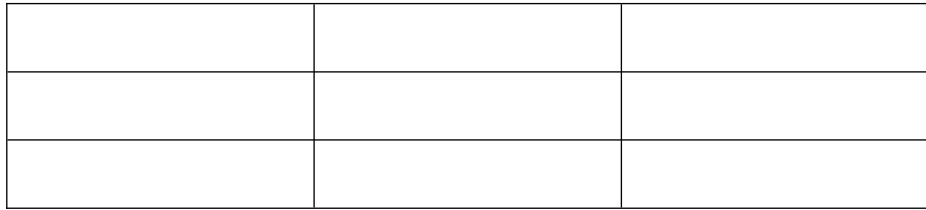

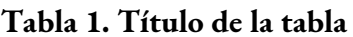

Fuente: Elaboración propia

4 Tomado de Miquel Rodrigo Alsina de Miquel Rodrigo Alsina de Miquel Rodrigo Alsina de Miquel Rodrigo Alsina d

cuerpo del texto, aunque puede emplear un interlineado algo menor para permitircuerpo del texto, aunque puede emplear un interlineado algo menor para permitir comprimir de la cavia debe usal, generamente el p comprimir ligeramente el espacio que ocupa.

Deben tenerse en cuenta la licencia y los derechos de autor de las imágenes que se poden tenerse en elema la neem la y los derechos de adior de las miagenes que se deseen emplear: el hecho de encontrar una imagen en internet no significa que<br>podamos usarla libremente. En el caso de una figura obtenida de una fuente ajena, debe citarse apropiadamente. Al introducir una figura, debe tenerse en cuenta

<span id="page-7-1"></span>Tomado del libro de Miquel Rodrigo Alsina Teorías de la comunicación: Ámbitos, métodos y perspectivas 1 omado del nolo de Miquel Rodrigo Alsina *Teorius de la comunicación. Amolios, melodos y perspectivas*<br>(Universidad Autònoma de Barcelona, Universidad Jaume I, Universitat Pompeu Fabra y Universitat de València, 2008).

también que esta debe tener valor informativo. Evita el uso de imágenes decorativas en trabajos académicos.

Cada tabla o figura debe tener un título breve pero descriptivo.

.<br>Al citar una tabla o figura en el texto, siempre debe realizarse haciendo referencia a  $\alpha$  char una tabla o ligura en el texto, siempre uebe realizarse haelendo referencia a como «la siguiente figura» o «la tabla de la página anterior»). En el texto su citación  $\frac{1}{2}$  de double valor de  $\frac{1}{2}$ puede ser de dos tipos: :de ser de dos tipos:<br>• Parentética (entre paréntesis):

Los porcentajes de participación (Tabla 1) muestran las diferencias que todavía hoy en día se dan entre hombres y mujeres. todavía hoy en día se dan entre hombres y mujeres.<br>• Narrativa:

participación muestran las diferencias que todavía hoy en día se dan ral como puede constatar entre hombres y mujeres.

# <span id="page-8-2"></span>2.7 Encabezado y pie de página

Los encabezados y pies de página se refieren a los contenidos que se repiten en Los cinabezados y pies de pagnia se referen a los comernos que se repíten e cada página en el margen superior e inferior, respectivamente. Pueden incluirse<br>informaciones como el título del documento, la autoría, la fecha o el epígrafe correspondiente a cada página en documentos muy largos.

correspondiente a cada página en documentos muy largos.<br>**Números de página.** Es el único elemento que obligatoriamente debe incluirse en introducirse utilizando la función autorida del provincionalmente debe incluírse en<br>el encabezado o pie de página en trabajos académicos. El número de página debe en circabezado o pic de pagina en trabajos academicos. E manualmente), en todas las páginas salvo en la portada.

# <span id="page-8-1"></span>2.8 Apéndices y materiales complementarios

referencias («Bibliografía). Los apéndices pueden utilizarse para incluir material  $\mu$ os apendicos o ancãos, en caso de nabelios, deben unicarse tras la lista de referencias («Bibliografía). Los apéndices pueden utilizarse para incluir material<br>complementario que no es apropiado para el cuerpo del trabajo y, salvo que se indique expresamente lo contrario, no suele tenerse en cuenta para valorar la extensión del trabajo. In único el título «Anexo» o «Anexo». Si encabezado con el título «Apéndice». Si encabe

Si hay un único apéndice, irá encabezado con el título «Apéndice» o «Anexo». Si ». They are united apendice, it a cheapezado con el título «Apendice» o «Antexo». Si «Apéndice 2»... o «Anexo A», «Anexo B»...) y acompañados de un título. Cada anexo  $\frac{1}{2}$  debe comenzar en una périeure, estos van nu debe comenzar en una nueva página.

#### <span id="page-8-0"></span>2.9 Índice En documentos de cierta extensión, deberá incluirse un índice inmediatamente

En documentos de cierta extensión, deberá incluirse un índice inmediatamente en documentos de ciena extensión, debera meigris un malec inniculadamento<br>después de la portada. El índice estará constituido por los apartados y subapartados después de la portaga. El mulle estara constituído por los apartados y subaj que componen el documento y se representarán utilizando la misma numeración<br>que en el cuerpo del escrito. El apartado «Bibliografía» o los Anexos no van precedidos de número y los títulos no llevan punto final. Veamos un ejemplo:

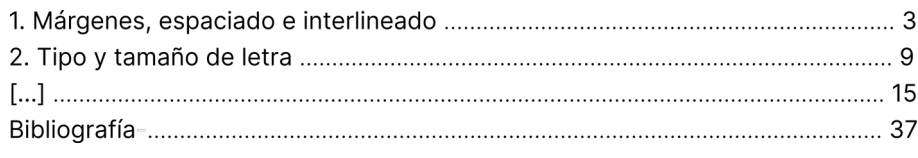

A la derecha de cada apartado o subapartado se coloca, tras una línea discontinua A la derecha de cada apartado o subapartado se coloca, tras una inica discontinua<br>de puntos, el número de página en que comienza en el escrito (véase el índice de este documento).

# <span id="page-9-0"></span>2.10 Formato de entregas en cuanto a formato de entregas de cuanto en cuanto a formato para las entregas de cu

Atiende especialmente los requerimientos en cuanto a formato para las entregas de Aindic especialidade los requerimientos en eganto a formato para las en específicos que se manquen en los enunciados de los ejeréticos. É or encima de las específicos para la tarea que estés realizando serán las que debas tener en cuenta y indicaciones generales de este documento, los requerimientos de formato  ${\tt respect}$ respetar.

Cuando se requiera la entrega física del documento, es preferible imprimir el documento a dos caras. En este caso generalmente se deja una hoja en blanco  $\frac{1}{2}$ documento a dos caras. En este caso generamiente se deja una noja en bianco<br>inmediatamente después de la portada, para que la portada quede impresa a una cara. También és nabitual ajustar algunas euestiones de la comiguración de pagina mínculadaméne utspués de la portada, para que la portada quede imprésa a un entre dos páginas) en lugar de iguales para todas las páginas, y colocar el número como utilizar márgenes enfrentados (diferentes en el exterior y en el interior – entre dos pagnias, en lugar de iguales para todas las pagnias, y colocar el hum derecha en el caso de las pares. El procesador de textos ofrece opciones para realizar de manera esta configuración. La esta contra esta configuración. Las horas estados y electronica en e del traducto de las de las pares. El procesador de textos officie opérates para  $\frac{1}{2}$  utilizar de funda o funda este o fundados en  $\frac{1}{2}$ utilizará una carpeta o funda.

De presentarse en soporte electrónico, no es recomendable aplicar los ajustes de De presentarse en soporte electronico, no es reconfendable aplicar los ajustes de<br>páginas enfrentada mencionados en el párrafo anterior. Siempre debe priorizarse<br>realizar la entrega **en formato PDF**, ya que presenta varias realizar la entrega en formato PDF, ya que presenta varias ventajas considerables<br>frente a entregar un archivo en el formato nativo del procesador de textos que hayas utilizado (.odt, .docx, .pages, .gdoc...), entre otras:

- as utilizado (.odt, .docx, .pages,.gdoc...), entre otras:<br>• al ser un formato estándar. te aseguras de que puede abrirse desde prácticamente cualquier equipo o dispositivo
- prácticamente cualquier equipo o dispositivo<br>• el aspecto, la puesta en página del documento, se preserva eraspecto, la puesta en pagina del documento, se presei va<br>independientemente del dispositivo. Esto es, tu documento se verá
- resulta en archivos de tamaño muy compacto, por lo que son más fáciles de resulta en archivos de tamaño muy compacto, por lo que son más fáciles de compartir
- compartir<br>• conserva las funcionalidades de búsqueda y selección del texto y los enlaces internos y externos siguen siendo clicables

Para guardar un documento como PDF, solamente hay que «Guardar como...» y r ara guardar un documento como 1 Dr, solamente hay que «Guardar como...» y<br>seleccionar el formato PDF. Conviene tener en cuenta que **el formato PDF no es<br>editable**, esto es, no podrás hacer modificaciones sobre él. La ver eunabie, esto es, no pouras nacer modificaciones sobre el la versión en 1 Dr der<br>trabajo, por tanto, solamente será para su entrega, y deberás conservar una copia en el formato nativo del procesador de textos para poder realizar modificaciones  $\frac{16}{16}$  and  $\frac{1}{2}$  and  $\frac{1}{2}$  is  $\frac{1}{2}$  and  $\frac{1}{2}$  and  $\frac{1}{2}$  is  $\frac{1}{2}$  and  $\frac{1}{2}$  and  $\frac{1}{2}$  and  $\frac{1}{2}$  and  $\frac{1}{2}$  and  $\frac{1}{2}$  and  $\frac{1}{2}$  and  $\frac{1}{2}$  and  $\frac{1}{2}$  and  $\frac{1}{2}$  a **[4](#page-27-0) [Gestión digital de formato y](#page-27-0)  [referencias bibliográficas](#page-27-0)** para más información acerca de la gestión de versiones).

# <span id="page-10-1"></span>**3** Citas en el texto y listado de referencias

puesto que, cuando se realiza una cita en el texto, esta debe remitirnos a la lista de  $\sigma$ cias de trabajo, generalmente bajo el trabajo, generalmente bajo el enfanta al final del trabajo el enfanta del trabajo el enfanta del trabajo el enfanta del trabajo el enfanta del trabajo el enfanta del trabajo el en puesto que, cuando se realiza una cita en el texto, esta debe remitirnos a la lista de<br>referencias (incluida al final del trabajo, generalmente bajo el epígrafe «Bibliografía» o «Referencias»), donde se encontrarán todos los datos de localización de la obra de la que ha sido extraída.

 $\mathbf{u}$ utilizadas en un texto, pero el criterio principal es ofrecer información suficiente es ofrecer información suficiente en un texto, pero el criterio pero el criterio pero el criterio pero el criterio pero el campo para que segundo para que e inclui los datos completos de las referencia utilizadas en un texto, pero el criterio principal es ofrecer información suficiente para que sea posible acceder a la fuente mencionada. Los estilos bibliográficos<br>más habituales en el campo de las Ciencias Sociales y Humanas son el estilo más habituats en el campo de las ciencias sociales y fiumánas son el estilo Gincago (Ginc  $\rm ISO\ 690:2013.$ 

 $\mathbf{E}$  el estilo conocido conocido compional la mada $\mathbf{E}$ el estilo conocido como «notas y bibliografía» combina llamadas en el texto y notas al pie con un listado bibliográfico al final del documento. Por otra parte, el estilo ci estão conocito como «notas y bibliograma» comomía hamadas en el texto (no a al pic con un instato bibliografico al final del documento. I or otra parte, el estilo autor-ano consiste en que las fuentes se citan de forma breve en el texto (no a pie<br>de página), usualmente entre paréntesis, y en la lista de referencias final se presenta  $\alpha$  pagnia  $\frac{1}{2}$ autor-año.

En este documento se presentan las directrices para citar utilizando el estilo  $5$  on su variante autor año violectilo  $\Lambda DA6$  $\Lambda DA6$ en este documento se presentan las diferences para en al unizando el estro estilogo-Deusto", en su variante autor-ano, y el estilo AFA : Cuando no se indique<br>una manera diferenciada de citar en este documento, puede asumirse que ambos estilos proponen hacerlo del mismo modo. La elección del estilo de citas a usar en estilos proponen naceno del mismo modo. La elección del estilo de ellas a usa en rada documento depende de las especificaciones y requerimientos los aquí presentados asegurando su empleo de manera consistente.

# <span id="page-10-0"></span>3.1 Citas en el texto de varias externas puede citarse de varias en el texto de varias de varias de varias de

<span id="page-10-2"></span>5

El contenido de fuentes externas puede citarse de varias formas.<br>**Citas directas.** Se dice que se cita de manera directa, textual o literal cuando se

transcribe literalmente el contenido de una fuente.<br>**Citas indirectas.** Por otro lado, en lugar de citar literalmente las palabras de un autor, se puede realizar una paráfrasis: pasamos del discurso directo al indirecto, es ditas multetas. I ol otto lado, en lugar de char incramiente las palabras de decir, reformulamos, contamos con nuestras propias palabras lo dicho en el nto externo al que nos referimos. Ejemplo de parafrasis:

> Las citas las podemos utilizar como apovo de nuestras ideas, pero también para discutirlas, en cuvo caso podemos rebatirlas parcialmente de Navarro (2012, 1820, 1820, 1820, 1820, 1820, 1820, 1820, 1820, 1820, 1820, 1820, 1820, 1820, 1820, 1820, 18 («sin embargo») o invanuarias totamente («por el contrario»). En opinio de Navarro (2012, 182), podemos adoptar tres posturas ante lo propuesto por el autor citado: la neutral («el autor plantea, señala, afirma, explica, sostiene…»); la coincidente («el autor demuestra, descubre, revela, detecta...»); y la discrepante («el autor confunde, olvida, pasa por alto...»).

Universidad de Deusto. (2013). *Manual de estilo Chicago-Deusto*. Bilbao: Universidad de Deusto, caps.<br>13, 14 y 15. 14 y 15. (2013). *Manual de estilo Chicago-Deusto*. Bilbao: Universidad de Deusto, caps. binversidad de Deusto. (2010). *Manual de estito chieugo-Deusto*. Dindo: Othive http://www.deusto-publicaciones.es/deusto/pdfs/otraspub/otraspub07.pdf)

<span id="page-10-3"></span>American Psychological Association. (2020). *Publication manual of the American Psychological*<br>*Association : The official guide to APA style.* (7th ed.). Washington: American Psychological Association. [American Psychological Association. \(2020\).](http://www.deusto-publicaciones.es/deusto/pdfs/otraspub/otraspub07.pdf) *Publication manual of the American Psychological*   $\alpha$ -13sociation . The official game to 211 /1 style. (Till Cd.). Washi content/uploads/Guia-Normas-APA-7ma-edicion.pdf)

En cualquier caso, después de realizar una cita (sea directa o indirecta) siempre En cualquie

referencias.<br>**Citas secundarias.** Si no se puede acceder a una fuente original, y se cita una cita triconda a en una fuente secundaría, en la lista de referencias aparece la obra de la que se ha extraído la cita y en el texto, en cambio, primero se cita la obra original y,que se ha extraído la cita y en el texto, en cambio, primero se cita la obra original y, tras ella, entre paréntesis «citado por/en»:

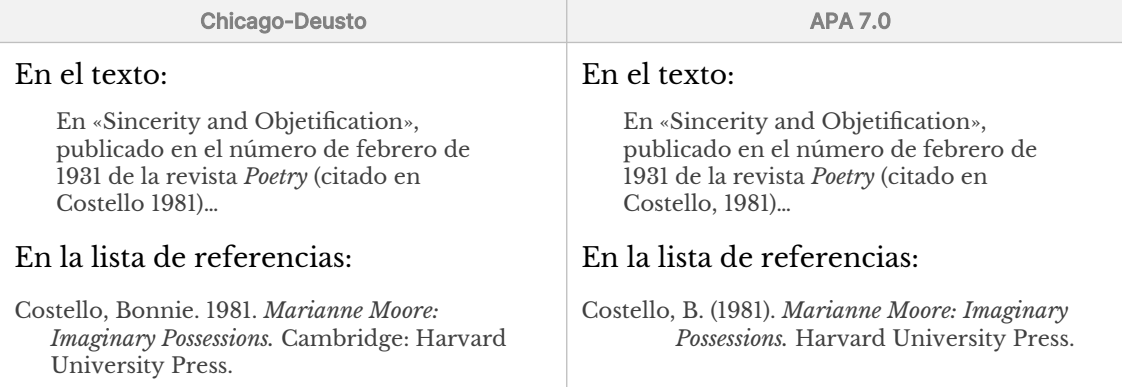

A continuación se realizan algunas especificaciones más acerca de las citas directas o textuales.

# <span id="page-11-0"></span>Citas insertas en el propio texto o separadas en párrafo aparte

texto entre comillas latinas ("") o angulares («») si es una cita breve, de menos de 40  $l_{\rm c}$  comilias comilias ( $l_{\rm c}$ ) o algulares ( $\frac{m}{s}$ ) is contained bifuve, al memos al 40 palabras de otro adior que se chan incramiente pueden inscriarse en el propie palabras, o bien separadas del texto en un parrato aparte, en euyo easo no se usa<br>las comillas, pero sí, en cambio, una sangría con relación al margen izquierdo y tamaño de letra un punto menor que el del texto del escrito.

#### de cita breve:  $\overline{a}$

A la hora de crear los textos académicos, es fundamental hacer la A la nora de crear los textos academicos, es rundamentar nacer la<br>distinción entre la propia voz y la del autor que se está citando, para no incurrir en el plagio. Para ello, una buena estrategia es utilizar verbos de meurrir en erplagio. I ara eno, una buena estrategia es utilizar verbos de<br>cita. «Estos verbos permiten introducir la voz del autor citado a la vez que plantean nuestra posición con respecto al aspecto citado» (Navarro 2012,  $(182)$ .

#### de cita larga: básicas básicas a la hora de seleccionar la bibliografía que se la bibliografía que se la bibliografía que se la bibliografía que se la bibliografía que se la bibliografía que se la bibliografía que se la bi

Una de las tareas básicas a la hora de seleccionar la bibliografía que vamos a manejar en nuestro trabajo consiste en conocer qué criterios seguir. De los cuatro criterios que propone Navarro (2012) nos parecen esenciales los tres primeros:

En primer lugar, las fuentes deben estar actualizadas, es decir, ser en primer lugar, las fuentes deben estar actualizadas, es decir, ser<br>recientes. Este criterio varía disciplinarmente: en ciertas disciplinas, como la biología, las fuentes deben ser extremadamente recientes, sonio la biologia, las fuentes deben ser extremadamente recientes,<br>mientras que en otras disciplinas, como la filosofía, se puede trabajar riferitias que en otras disciplinas, como la mosona, se puede trabajal sobre fuentes antiguas. En segundo fugar, las fuentes deben ser<br>reconocidas por la comunidad disciplinar en la que nos insertemos: reconocidas por la comunidad disciplinar en la que nos fiscricinos.<br>autores y libros importantes y prestigiosos en buena medida; citar una autores y noros importantes y presignosos en ouena incuita, enal fuente bibliográfica poco aceptada por la comunidad académica puede<br>quitar seriedad o poner en duda nuestro propio texto. En sentido similar, es conveniente buscar fuentes ligadas a instituciones (como similar, es conveniente buscar ruentes ngadas a instituciones (como<br>universidades o centros de investigación) o editoriales prestigiosas (que publical moros y revistas un mesugación, en el mundo academico, en  $t_{\text{H}}$  and  $t_{\text{H}}$  fuentes presentes presentes presentes presentes  $\frac{1}{2}$ manuales preferibile en al fuentes primarias, és decir, el texto donde manuales u otros textos que se refieren a esa fuente primaria... (179-180).

# <span id="page-12-2"></span>Letra inicial mayúscula o minúscula en citas insertas en el texto

#### iscula del original se mantiene cuando la cita aparece tras dos puntos:

Fue Jorge Luis Borges quien dijo: «Uno no es lo que es por lo que escribe,  $\sin$ o por lo que ha leído».  $\sin$ 

Comparto lo que dijo el escritor Jorge Luis Borges: «Uno no es lo que es por lo que escribe, sino por lo que ha leído».

Como dijo Confucio: «La vida es muy simple, pero insistimos en hacerla complicada».

## La mayúscula del original pasa a minúscula cuando la cita se integra dentro del  $\alpha$  ir tras dos puntos:  $\alpha$

Como dijo Confucio, «la vida es muy simple, pero insistimos en hacerla  $complicada$ ».

Fue Unamuno quien afirmó que «cuanto menos se lee, más daño hace lo que se lee».

## La minúscula del original puede pasar a mayúscula si una cita que en el original es l enunciado forma un enunciado completo en su nuevo contexto:

Aristóteles lo expresó de este modo: «Los ciudadanos que se distinguen Aristoteles lo expreso de este modo: «Los ciduadanos que se distinguen<br>por su mérito nunca provocan, por decirlo así, las sediciones, porque están siempre en una excesiva minoría relativamente a la generalidad».

#### (En el original «ciudadanos» está en la mitad de una frase).

# <span id="page-12-1"></span>Expresiones introductorias y puntuación

#### los dos puntos antes de la cita y la coma tras ella:

Kafka afirmó: «La desgracia de Don Quijote no fue su fantasía, sino Sancho Panza». Care est fue su fantasía en su fantasía en su fantasía en su fantasía en su fantasía en su fantas

«La desgracia de Don Quijote no fue su fantasía, sino Sancho Panza», afirmó Kafka.

# <span id="page-12-0"></span>Comillas angulares, inglesas y simples

## Si el texto que se va a citar literalmente ya contiene un segmento entrecomillado, y  $\sigma$  che complete dentro de completion de community de community de community de community de community de community de community de community de community de community de community de community de community de community ejemplos de comillas dentro de comillas:

La relación entre relato y novela ha sido planteada numerosas veces. Julio La relación entre relato y hovela ha sido planteada humerosas veces. Jun<br>Cortázar lo explicó de la siguiente manera: «La novela y el cuento se eortazar lo explico de la siguiente maliera: «La hovela y el cuento se<br>dejan comparar analógicamente con el cine y la fotografía, en la medida en que una película es en principio un "orden abierto", novelesco, ucjan comparar analografíchie con el cine y la lotografía, en la fileur en que una peneula es en principio un "oruen abierto", novelesco,<br>mientras que una fotografía lograda presupone una ceñida limitación previa, impuesta en parte por el reducido campo que abarca la cámara y por la forma en la forma el fotógrafia el fotógrafo utiliza el fotógrafo un limitación por la forma en la que el fotógrafo utiliza estéticamente esa limitación».

Sismondi parafrasea el famoso verso «iDios, qué buen vasallo, si tuviese aismonui parafrasea et famoso verso «iDios, que buen vasano, si tuv<br>buen señor!» de la siguiente forma: «Los moradores de Burgos se puen senor:» ac la siguiente forma. «Los moradores de burgos se<br>agolpaban a las puertas y ventanas de sus hogares, y todos lloraban agorpaban a las puertas y ventanas de sus hogares, y todos horaban<br>prorrumpiendo "iOh, Dios!, ¿por qué no has dado un rey menos ingrato a este tan buen vasallo?"».

# <span id="page-13-2"></span>Elipsis, interpolaciones o aclaraciones<br>
en un texto transcrito se desenvolver en un comentario o incorporario de la comenciación de la comenciación d

## Cuando en un texto transcrito se desea intercalar un comentario o incorporar arte que falta, se usan los corchetes:

Hay otros [templos] de esta misma época de los que no se conserva *otros*).  $\textit{otros}$ ). aparecía

*cueta*).  $c$ *ueta*).

*sic,* en cursiva y entre corchetes, después de una palabra mal escrita o usada incorrectamente en el original.usada incorrectamente en el original.

*sic*] que Marcos vendría a la fiesta, pero no ha aparecido».fiesta, pero no ha aparecido».

Para señalar la supresión de un fragmento del original, se procede del siguiente r ara senaiar la supresión de un rragmento del original, se procede del sigo<br>modo: omisión en medio de la cita textual, tres puntos suspensivos entre s; al principio o al final, simplemente tres puntos:

Yo fui loco y ya soy cuerdo; fui don Quijote de la Mancha [...] y soy ágora Por último, si se destacar una palabra o una palabra o una palabra de una palabra o una citata de una citata de

Por último, si se desea destacar una palabra o un fragmento dentro de una cita textual, debe usarse la letra cursiva e introducir a su lado entre corchetes las for unific, si se desea destacar una palabra o un fragme fórmulas «cursivas añadidas» o «cursivas mías/nuestras»:

> pero que el naturalismo de la condesa, el defendido teóricamente en el... *no es otra cosa que lo siempre conocido por nosotros con el nombre de realismo* [cursivas añadidas].

# <span id="page-13-1"></span>Citas en el cuerpo del texto el autor-año, normalmente aparecen el autor y el autor y el autor y el autor y el

En el sistema autor-año, normalmente aparecen el autor y el año de publicación, entre paréntesis. Cuando se haga mención del nombre del autor en el texto, se solo el ano (y el numero de pagina, si lo hubiera) entre parentesis:

Tal y como intuía Ramírez (1983), el índice de muertes violentas durante el siglo XXI ha aumentado de manera exponencial.

(por el antista), de puéde añadir el número de la(s) página(s) u otro elemento localizador (por ej. el capítulo), después de una coma:

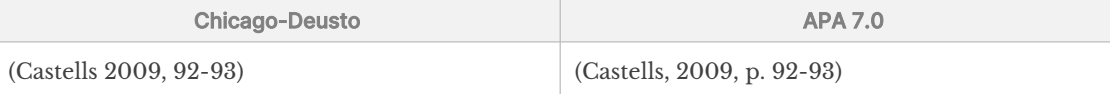

# <span id="page-13-0"></span>3.2 Elementos de los que se componen las referencias

El listado de referencias bibliográficas debe permitir localizar el documento fuente que se ha citado o utilizado en el trabajo. Para ello deben incluirse algunos elementos básicos en cada una de las referencias:

- **Autoría**: ¿quién es responsable del documento citado?
- **Fecha**: ¿cuándo se publicó?
- **Título:** ¿cómo se llama?
- **Publicación:** ¿dónde se publicó?

#### <span id="page-14-0"></span>Autoría La información de autoría se refiere generalmente a la persona o grupo de

La información de autoría se refiere generalmente a la persona o grupo de personas responsable de una obra: uno o varios individuos, una institución u otro tipo de organismo, o una combinación de personas y grupos.

En el estilo de citas Chicago-Deusto se incluye el o los apellidos seguidos del en el estilo de ellas ellicago-Deusto se incluye el o los apenidos seguidos del<br>nombre completo. En el caso de aquellos que siempre usan las iniciales, no se debe nombre completo. En el caso de aqueños que siempre usan las iniciales, no se debe<br>poner el nombre completo. En el caso de APA se utilizan siempre iniciales en lugar del nombre:

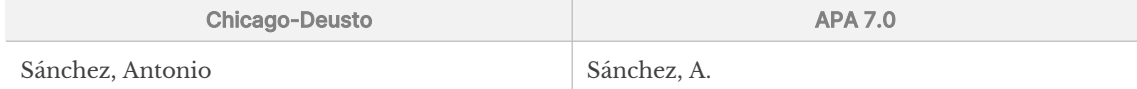

Sanchez, Antonio<br>**Varios autores.** En el caso de que haya más de un autor, los nombres de los autores varios autores. En el caso de que haya más de un autor, los hombres de los Se presentan en el orden en que aparecen en la portada y separados Chicago-Deusto, solamente se invierte el orden en el primer autor.

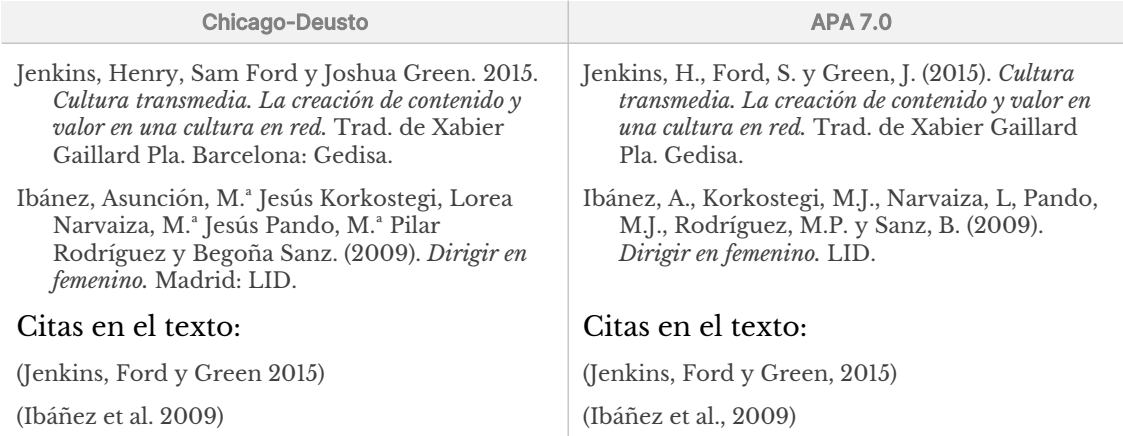

Al citar estas obras en el texto, se indican todos los autores hasta un máximo de tres. En caso de que sean más, se indica solamente el primero seguido de et al. En la lista de referencias deben citarse todos los autores que figuren en la fuente la fista de referencias deben enarse todos fos adtores que liguren en la fuente<br>original, hasta tres en el caso del estilo Chicago-Deusto, y hasta 20 en el caso del estilo APA (en su versión 7.0). En este último caso, se incluyen los 19 primeros autores, puntos suspensivos y el último autor:

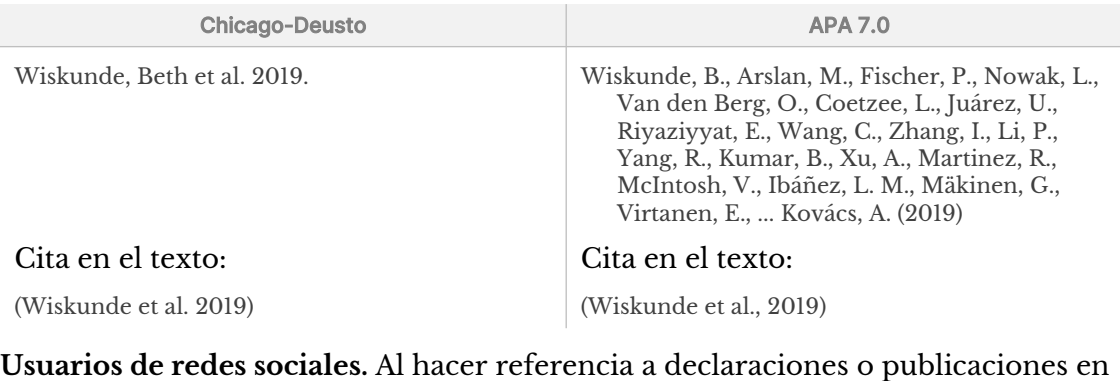

reges sociales, si se conce tanto el nombre de la persona como su nombre de Usuarios de redes sociales. Al nacer referencia a declaraciones o publicationes e usuario, proporciona el nombre de la persona o grupo (en el formato estándar), seguido del nombre de usuario entre corchetes:

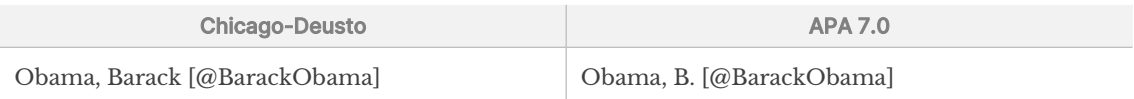

**Autores con diferentes roles.** Cuando la autoría incluye editores, coordinadores o<br>**Autores con diferentes roles.** Cuando la autoría incluye editores, coordinadores o *ed.* o *eds.*, *coord.* o *coords.*, *traductores, debe incluirse la abreviatura correspondiente: ed. o eds., coord. o coords*<br>*trad. o trads. en la lista de referencias. En cambio, estas se omiten en la cita dentro*  $\frac{d}{dx}$ 

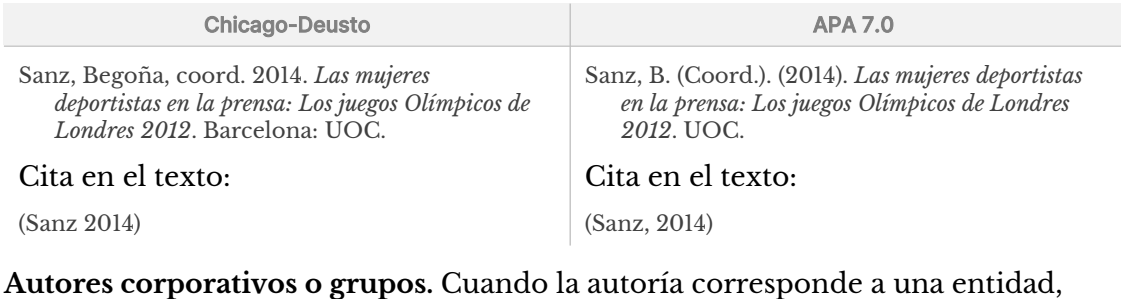

natores corporativos o grupos. Cuando la autoria corresponde a una entidad,<br>institución, organización o grupo y no se disponen los nombres y apellidos de las mstitución, organización o grupo y no se uisponen los nombres y apenidos de las<br>personas específicas autoras del documento, debe incluirse el nombre de la entidad u organización completo, sin abreviarlo. En las referencias integradas en el texto puede utilizarse su abreviatura, siempre después de introducir el nombre completo junto con la abreviatura la primera vez que se menciona.

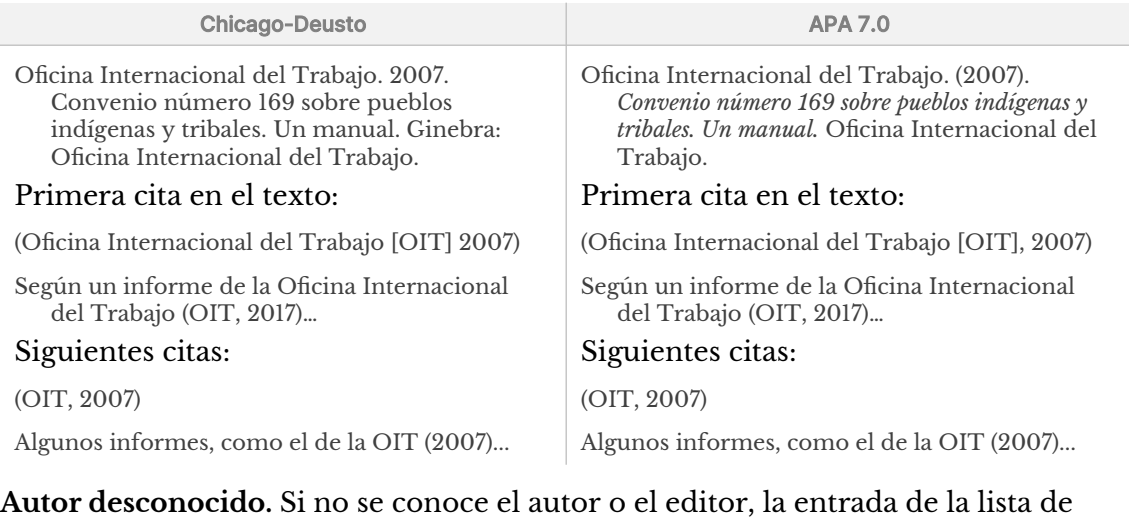

 $\frac{1}{2}$ emplece por artículo este en cuenta de cuenta al alfabetizar. La citata en el cuenta en el cuenta en el cuenta en el cuenta de la alfabeta en el cuenta de la alfabeta en el cuenta de la alfabeta en el cuenta de l  $\frac{1}{2}$  contained point and  $\frac{1}{2}$  contained are  $\frac{1}{2}$  are  $\frac{1}{2}$  contained by  $\frac{1}{2}$  contained by  $\frac{1}{2}$  contained by  $\frac{1}{2}$  contained by  $\frac{1}{2}$  contained by  $\frac{1}{2}$  contained by  $\frac{1}{2}$  conta del texto puede contener una forma del título de la título, pero siempre de la título, pero siempre de persona incluir la primera palabra (sin contar el artículo):

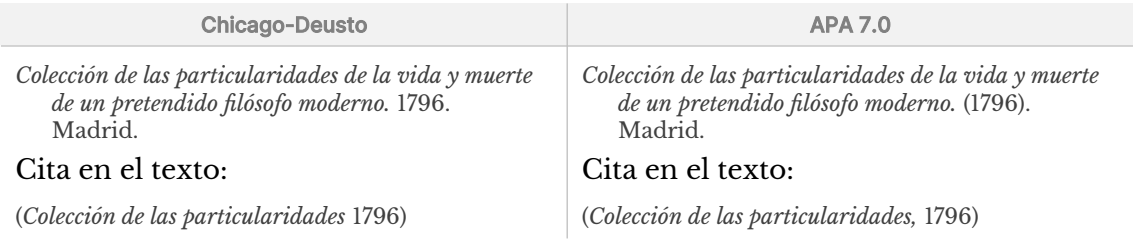

# <span id="page-15-0"></span>Fecha de publicación

Generalmente se cita el año solamente.<br>**Reediciones.** Cuando se utilizan ediciones o reimpresiones modernas, a veces es conveniente dar la fecha del original de la publicación. En tales casos, la fecha **Necultiones.** Cuando se utilizan edicione original se indica de la siguiente manera:

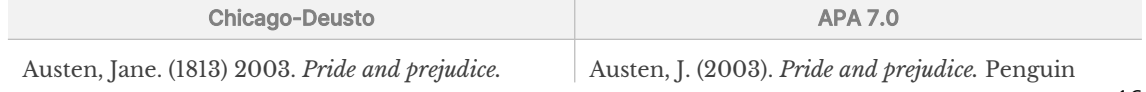

York: Penguin Classics.York: Penguin Classics. Londres: 1. Ege

#### Cità en el texto:

Classics. (Trabajo original publicado en 1813. Cità en el texto:

(Austen [1813] 2003)

**Fecha exacta.** En algunos casos, debe citarse la fecha exacta en lugar de solamente el año (véase el apartado **Ejemplos según el tipo de documento**).

(Austen, 2003/1813)

**Documentos sin fecha.** [Para los casos en que no se conoce la](#page-20-0) fecha, se utiliza la abreviatura *s.f.*.

<span id="page-16-0"></span>Título

TITUIO<br>**Mayúsculas.** Solo llevan inicial mayúscula la primera palabra y los nombres propios, salvo que estén en lengua extranjera y sigan otra norma. En concreto, en inglés se escriben con mayúscula todas las palabras significativas (nombres, adjetivos, verbos, adverbios) y en minúscula los artículos, conjunciones, etc.

adjetivos, verbos, adverbios) y en minúscula los artículos, conjunciones, etc.<br>**Subtítulo.** Si el título consta de título y subtítulo, se usan los dos puntos para  $\frac{1}{2}$  siempre en may constant to empieza siempre en mayúscula:

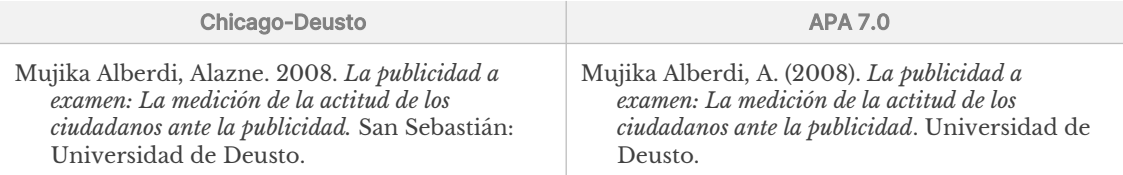

Universidad de Deusto.<br>**Títulos dentro de títulos.** Cuando un título que está en cursiva contiene el título de natione otro títulos. Cuando un título que esta en cursiva contiene en título que<br>otra obra, este se pone entre comillas. Por el contrario, cuando el título que otra obra, este se pone entre commas. For Confróntense los dos ejemplos siguientes:

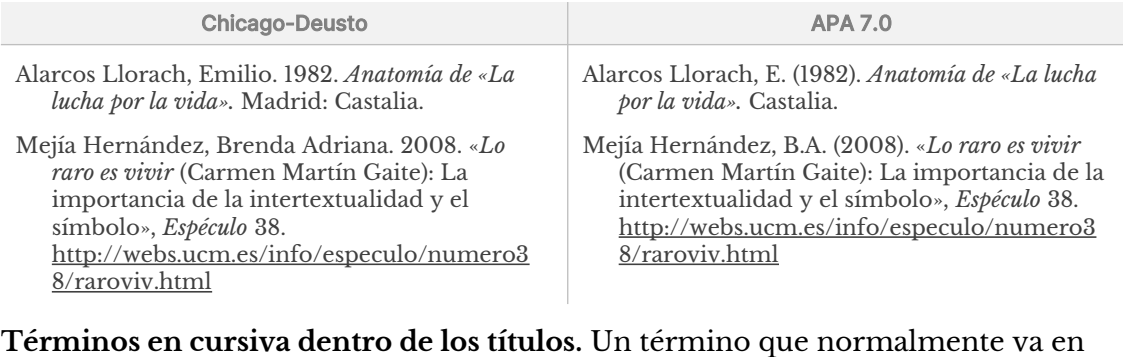

ren unos en cursiva dentro de los títulos, en termino que normamente cursiva en el texto (una locución latina, etc.), aparece en letra redonda si se inserta en un título en cursiva; ahora bien, en un título escrito en letra redonda, se mantiene la cursiva:

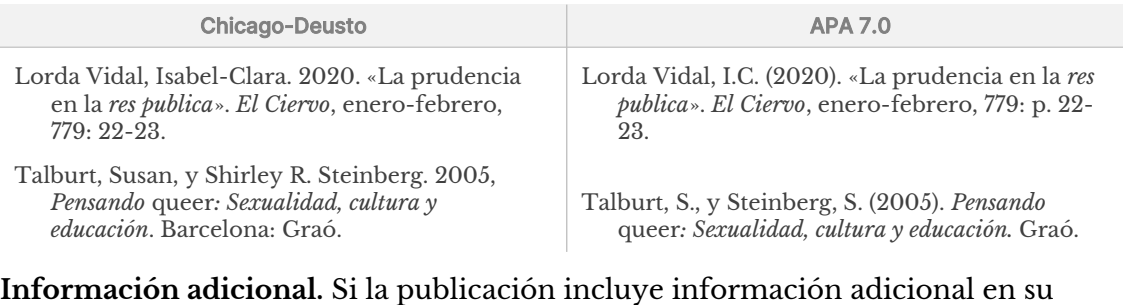

publicación (por ejemplo, número de edición), debe incluirse entre paréntesis

inmediatamente después del título. Otras informaciones que pueden resultar ninculatament proporcionarse.

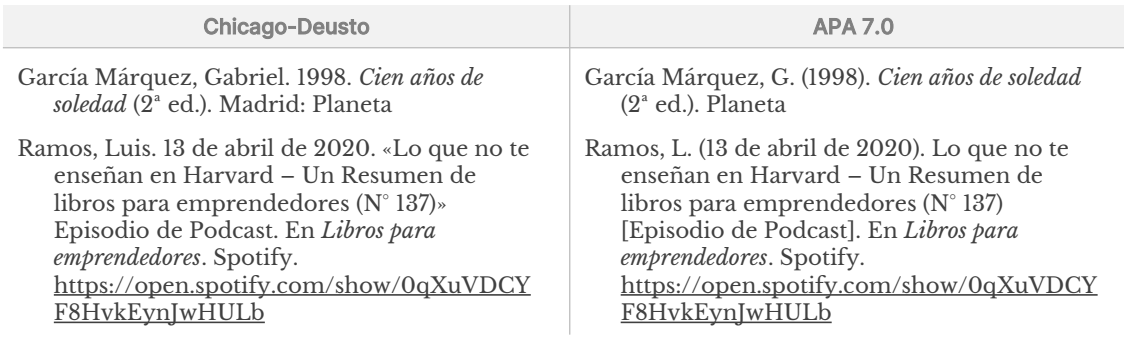

#### <span id="page-17-1"></span>Fuente La fuente de una referencia indica dónde puede recuperarse el documento citado.

 $E C \sim 1$  como un libro, un informe, una película o una película o una película o una película o una película o una película o una película o un informe, una película o una película o una película o una película o una pelí paradido de una ferencia muita donde putut retuperarse el documento chado. en un trabajo mucpenumente, como un noro, un miorine, una pencula o un<br>podcast, la fuente es el editor del trabajo o el archivo o el sitio web en el que se ha poucast, la fuente es el cunor der trabajo o el afembo o el sitio web en el que se ha<br>publicado, más el DOI o URL correspondiente (ver apartado <mark>Documentos digitales:</mark><br>[URL y DOI](#page-17-0)). En un trabajo que forma parte de algo, com un artículo de revista, la fuente es ese algo que lo contiene, es decir, el libro o la URL y DOI). En un trabajo que forma parte de algo, como el capítulo de un libro o revista, más el DOI o URL correspondiente.

Mientras que en el estilo Chicago-Deusto debe incluirse una ubicación geográfica para la mayoría de las obras, en APA 7.0 no se incluye la ciudad de la editorial.

El formato para presentar la fuente varía según el tipo de documento, véase el<br>apartado Fiemplos según el tipo de documento.

# <span id="page-17-0"></span>Documentos digitales: URL y DOI

Como se ha mencionado en el apartado anterior, debe incluirse un URL o DOI siempre que sea posible en todos los tipos de referencias.

*Digital Object Identifier*) es un identificador único persistente, es decir, que  $\mathbf{F}^{\mathbf{I}}$  identification  $\mathbf{I}^{\mathbf{I}}$  (i.e. the cambia enterpretation of  $\mathbf{I}^{\mathbf{I}}$  enterpretation of  $\mathbf{I}$  enterpretation  $\mathbf{I}$  enterpretation of  $\mathbf{I}$  enterpretation of  $\mathbf{I}$  enterpretation of acrítica a un unico documento y no cambia en el tiempo, para documentos  $\mathcal{L}_{\text{L}}$  denote del  $\mathcal{L}_{\text{L}}$  and  $\mathcal{L}_{\text{L}}$  and  $\mathcal{L}_{\text{L}}$  and library of libros of libros order  $\mathcal{L}_{\text{L}}$ sciicialinente dei ambito academico, profesionar o fistitucional, como horos o artículos de revista. Debe ser una organización autorizada la que asigna el DOI, que articulos de revista. Debe ser una organización adtorizada la que asigna el DOI, que<br>sigue un formato estándar regulado por la ISO. Un DOI se compone de dos partes<br>separadas por «/»: la primera corresponde a la entidad que separadas por «/»: la primera corresponde a la entidad que registra el identificador. separadas por «) ». Ia princia corresponde a la entidad que registra el ident<br>y la segunda al objeto o archivo en cuestión. Por ejemplo, el DOI<br>10.1145/1067268.1067287 corresponde al documento 1067268.1067287<br>registrado po registrado por la ACM (identificada con 10.1145).

*Uniform Resource Locator*) es un identificador que representa la localización de un archivo digital en internet. Los navegadores web (Mozilla en internet. Los navegadores web ( Firefox, Chrome, Safari e Ebelhov est un identificador que representa la<br>localización de un archivo digital en internet. Los navegadores web (Mozilla focanzación de un arentvo uiguar en internet. Los navegadores web (mozina<br>Firefox, Safari o Google Chrome, entre otros) utilizan URLs para recuperar páginas  $\mathbf{E}$  sistema de DOI permite recuperar un documento identificado mediante DOI a $\mathbf{E}$ 

El sistema de DOI permite recuperar un documento identificado mediante DOI a er sistema de DOI permite recuperar un documento numineado incurante DOI a<br>través de la web convirtiéndolo en URL, simplemente añadiendo<br>https://doi.org/ al inicio. Así, puede accederse al documento mencionado en el ejemplo anterior a través del siguiente URL:<br>https://doi.org/10.1145/1067268.1067287.

#### ANATOMÍA DE UN URL

Un URL se compone de varias partes, algunas necesarias para localizar el recurso y otras opcionales.

#### $\rightarrow$  Protocolo  $\rightarrow$  Ruta al archivo  $\rightarrow$  Ancla https://www.ejemplo.com/ruta/al/archivo.html?clave1=valor1&clave2=valor2#Seccion  $\rightarrow$  Dominio **▶ Parámetros adicionales**

Figura 5: Partes de las que se compone un URL

Figura 5: Partes de las que se compone un URL<br>**Protocolo**. La primera parte del URL indica qué protocolo debe usarse para el intercambio o transferencia de archivos. En el caso de sitios web, el protocolo es http o su versión más segura, https.

**Nombre de dominio.** Indica qué servidor web se está solicitando.

**Nombre de dominio.** Indica qué servidor web se está solicitando.<br>**Ruta al archivo.** Es la ruta de acceso al archivo en el servidor web. Originalmente,  $\mathbf{R}$ ula archivo, es la ruía de acceso ararchivo en el servidor web. Originamiente<br>ba la ubicación física del fichero en el servidor web (en el<br>archivo.html, en la carpeta al, a su vez dentro de la carpeta esta ruta representaba la ubicación física del lienero en el servidor web (en el<br>ejemplo, el archivo archivo.html, en la carpeta al, a su vez dentro de la carpeta<br>ruta), pero hoy día es una abstracción que el servidor inte ruta), pero hoy día es una abstracción que el servidor interpreta para obtener el documento y que generalmente no se corresponde con una realidad física de

archivos y carpetas.<br>**Parámetros adicionales.** Los URLs también pueden proporcionar parámetros aulcionales al set vidor web, en forma de Ilsia de Parés elave/valor, que se unizan para realizar tareas adicionales. Los oficis también pacach proporcional parametros Algunos de estos parámetros o variables de URL son necesarios para identificar el para realizar tareas adicionales antes de devolver el documento al navegador.  $\alpha$ guilos de estos parafilentos o variables de OKE son liecesarios para identific  $\frac{p}{q}$  perfilado de la puede alcuna de la cual su wei perfilado del usuario, de la que puede prescindirse.

perfilado del usuario, de la que puede prescindirse.<br>**Ancla**. Opcionalmente, un URL puede hacer referencia a una parte específica del  $\sum_{i=1}^{\infty}$ superior del documento.

#### **EN EL USO DE DOIS Y URLS**

- ENAS PRÁCTICAS **EN EL USO DE DOIS Y URLS**<br>• Incluve el DOI siempre que exista, independientemente de si has usado la metaye en DOI siempre que exista, muepenumemente ue si has usado la<br>versión impresa o en línea. Si un trabajo impreso no tiene DOI, no incluyas versión impresa o en línea. Si un trabajo impreso no tiene DOI, no ficiuy un DOI o URL en la referencia. Si un trabajo en línea accesible mediante<br>URL tiene DOI, incluye solamente el DOI. Si un trabajo en línea no tiene DOI, incluye un URL. DOI, incluye un URL.<br>• Presenta tanto DOIs como URLs en formato de URL, es decir, empezando
- Presenta tanto DOIs como URLs en formato de URL, es decir, empezando<br>con http:// o https:// (http://doi.org/ o https://doi.org en el caso
- de DOIs).<br>• Se acepta tanto el formato automático del procesador de textos para los enlaces (generalmente, en color azul y subrayado) como su presentación en se acepia tanto el formalo adomatico del procesador de textos para fos emaces (generannente, en color azur y subrayado) como su presentación en<br>texto normal sin subrayado. Es importante, eso sí, que sea consistente. Es preferible que los enlaces sean funcionales (clicables) si el trabajo que estás  $\frac{p}{q}$  and  $\frac{p}{q}$  a series of  $\frac{p}{q}$  and  $\frac{p}{q}$  and  $\frac{p}{q}$  and  $\frac{p}{q}$  are  $\frac{p}{q}$ . preparando va a ser consultado digitalmente (en vez de impreso). preparando va a ser consultado digitalmente (en vez de impreso).<br>Si una URL es demasiado larga, se puede usar un acortador de enlaces como •
- <span id="page-18-2"></span><span id="page-18-0"></span> $7 \text{ lohur}$  $7 \text{ lohur}$   $\omega$   $\beta \approx \text{Pitly}^9$  $\beta \approx \text{Pitly}^9$

<span id="page-18-1"></span><sup>7</sup> https://kutt.it7 <u>https://kutt.it</u>

<span id="page-18-3"></span><sup>8 &</sup>lt;u>https://labur.eus</u>

<span id="page-18-4"></span>https://bitly.com 9

- use 15 .<br>• Utiliza siempre la URL directa al documento que quieres referenciar. Una
- URL de un resultado de búsqueda no es una URL válida.<br>• Elimina los parámetros de seguimiento que la URL pueda contener antes de  $\sum_{\alpha=1}^{\infty}$  1. 1 eminha los parametros de segumiento que la OKE pueda contener al<br>añadirlo a tu referencia. Algunos de los parámetros de seguimiento m<br>populares son utm\_source, utm\_medium, utm\_campaign y otros con el anadino a tu referencia. Algunos de los parámetros de segumiento más<br>populares son utm\_source, utm\_medium, utm\_campaign y otros con el<br>prefijo utm\_<sup>10</sup>. En términos generales, prueba tu URL eliminando todos los<br>parámetros parámetros (todo lo que vaya después de un signo de interrogación ?): si la parámetros (todo lo que vaya después de un signo de interrogación : ). Si la<br>página que se muestra es la que quieres compartir, usa la URL sin ningún parametro authorial. De lo contrario, ve eliminativo los parametros uno a pagnia que se muestra es la que quieres compartir, usa la oxíe sin migun Con el tiempo los reconocerás a simple vista. Con el tiempo los reconocerás a simple vista.<br>• Comprueba siempre que el URL que vas a incluir en tu referencia devuelve
- URL directamente desde el navegador para evitar errores de transcripción. er documento que pretendes referenciar. Es pretendidos o piar y pegar la<br>URL directamente desde el navegador para evitar errores de transcripción. oni uniciamente desde el navegador para evitar errores de transcripción. No modifiques las mayúsculas o minúsculas ni la puntuación de los URLs, ni introduzcas saltos de línea manualmente, va que esto puede interferir en la funcionalidad del enlace.

# <span id="page-19-0"></span>3.3 Listado de referencias se sitúa al final de la obra de la serita de la obra de la obra de la obra

La lista de referencias se sitúa al final de la obra, contiene todas las referencias La ilsta de referencias se situa al illial de la obra, contiene todas las referencias<br>completas mencionadas a lo largo del trabajo y se ordena siempre alfabéticamente. compictas n referencias.

Cuando haya entradas sucesivas de un mismo autor, editor, traductor o cuando naya entradas sucesivas de un mismo adior, cultor, traductor o<br>compilador, las obras se disponen cronológicamente por año de publicación en compilador, las coras se disponen eronologicamente por año de publicación en<br>orden ascendente, y en el caso de Chicago-Deusto, después de la primera aparición se sustituve el nombre por una rava a la que le sigue un espacio.

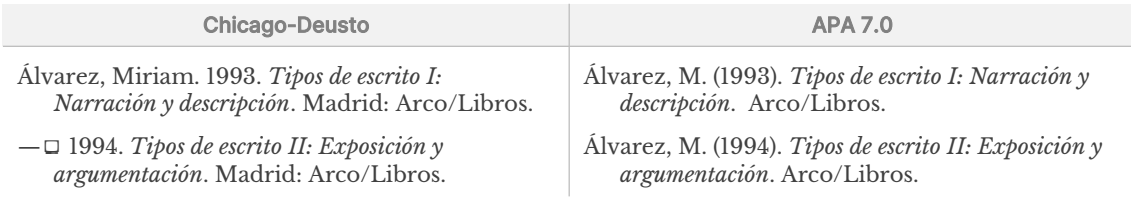

Por otra parte, si aparecen varias obras publicadas por un autor el mismo año, se<br>numeran utilizando las letras *a, b, c*... junto al año y se ordenan alfabéticamente por t of otra el título:

| <b>Chicago-Deusto</b>                                                                                                    | <b>APA 7.0</b>                                                                                                    |
|----------------------------------------------------------------------------------------------------|----------------------------------------------------------------------------------------------------|
| Chaume Varela, Frederic. 2004a. Cine y<br><i>traducción</i> , Madrid: Cátedra, <sup>11</sup>                                    | Chaume Varela, F. (2004a). Cine y traducción.<br>Cátedra.                                                                                      |
| $\Box$ 2004b. «Modelos de investigación en<br>traducción audiovisual». Íkala, Revista de<br>Lenguaje y Cultura 9 (15): 351-365. | Chaume Varela, F. (2004b). Modelos de<br>investigación en traducción audiovisual.<br>Íkala. Revista de Lenguaje y Cultura 9 (15): 351-<br>365. |
| Citas en el texto:                                                                                                    | Citas en el texto:                                                                                                    |
| (Chaume Varela 2004a, 45-46)                                                                                                    | (Chaume Varela, 2004a, pp. 45-46)                                                                                                    |
| (Chaume Varela 2004b, 356)                                                                                                    | (Chaume Varela, 2004b, p. 356)                                                                                                    |

<span id="page-19-1"></span>malditativa de seguimiento en Maldita Tecnología (2021).<br>Más información sobre parámetros de seguimiento en Maldita Tecnología (2021). <u>https://maldita.es/malditatecnologia/20211007/enlaces-largos-palabras-google-email/</u>

<span id="page-19-2"></span>Este y varios ejemplos más han sido extraídos del Manual de estilo Chicago-Deusto.  $11$ 

## <span id="page-20-0"></span>Ejemplos según el tipo de documento

#### LIBROS

#### Chicago-Deusto APA 7.0

#### cnicago-beu<del>sto</del><br>(or. Año. *Título: Subtítulo*. Traducción de (seguido del nombre del traductor, en caso  $\sum_{i=1}^{\infty}$  volument de una de una de una de una de una de una de una de una de una de una de una de una de una de una de una de una de una de una de una de una de una de una de una de una de una de una de una de una d de habertoj, iv. de la edicion (si no es la  $\frac{1}{2}$ volumen). Ciudad: Editorial. DOI o URL

nandez Ramirez, Salvador. 1985. *La enseñanza de la gramática y la literatura.*  ensenanza de la gramatici<br>Madrid: Arco/Libros.

#### Ejemplo con edicion:

University of Chicago Press. 2010. The Chicago iversity of Chicago Press. 2010. *The Chicago<br>Manual of Style.* 16.ª ed. Chicago: University of Chicago Press. *Manual of Style*. 10. ed. Ch

#### Ejemplo con traductor:

gory, michacr y susanne carron. 1980.<br>*Lenguaje y situación. Variedades del lenguaje y<br>sus contextos sociales.* Trad. de A. Rodríguez. *sus contextos sociales.* 11au. de A. Rodrigo<br>México: Fondo de Cultura Económica.

*Título: Subtítulo de la obra*, editado por Autor del capítulo. Año. «Título: Subtítulo». En

Nombre y Apellido, pág. inicio-pág. fin. Ciudad: Editorial. URL Arrieta Alberdi, Leyre. 2016. «Comunicando nación: El Himno vasco y la transmisión de la identidad colectiva vasca». En Antes y *después de los masss media. Actores y estrategias después de los masss media. Actores y estrategias<br>después de los masss media. Actores y estrategias<br>comunicativas, editado por José Ángel Achón* Insausti, Leyre Arrieta Alberdi y José María  $I_{\text{univ}}$  Bevolves, cuitatio por José Aliger Action.

Iniicoz Beunza, 221-257. Madrid: Dykliison.

#### Cita dentro del texto:

(Gregory y Carroll 1986, 36)

## CAPÍTULOS DE LIBROS

Cita en el texto: (Arrieta Alberdi 2016)

APA 7.0<br>tor. (Año). *Título: Subtítulo* (Trad. seguido del nombre del traductor, en caso de haberlo). nombre uer traductor, en caso de naberio).<br>(N.º de la edición si no es la primera, Vol. si  $\frac{1}{1}$  de la cultion si in Editorial. DOI o URL

*La enseñanza de la gramática y la literatura.* Arco/Libros. gramática y la literatura. Arco/Libros.

#### Ejemplo con edicion:

University of Chicago Press. (2010). The Chicago iversity of Chicago Press. (2010). *The C*<br>*Manual of Style.* (16.ª ed). University of Chicago Press. *Manual of Style*. (10. ed). C

#### Ejemplo con traductor:

Gregory, M. y Susanne C. (1986). Lenguaje y gory, w. y susanne C. (1560). *Lenguaje y<br>situación. <i>Variedades del lenguaje y sus contextos*<br>*sociales*. (Trad. A. Rodríguez). Fondo de *sociales.* (11au. A. Kourr<sub>)</sub><br>Cultura Económica.

#### Cita dentro del texto:

(Gregory y Carroll, 1986, p. 36)

#### chicago-Deusto APA 7.0 Autor del capítulo. (Año). Título: Subtítulo. En

#### $1.1 \t\t\t z \t\t1 \t\t0$ *Título: Subtítulo de la obra*,  $\mathbf{v}$  and  $\mathbf{v}$  and  $\mathbf{v}$ .  $\mathbf{v}$  and  $\mathbf{v}$ .  $\mathbf{v}$  and  $\mathbf{v}$ .  $\mathbf{v}$ pp. pág. inicio-pág. fin. Editorial. URL

Arrieta Alberdi, L. (2016). Comunicando nación: El Himno vasco y la transmisión de la identidad colectiva vasca. En J.A. Achón, L. Arrieta y J.M. Imízcoz Beúnza (Eds.), Antes *y después de los masss media. Actores y*  L. Arricta y J.M. Hill2CO2 Bettilza (Eus<br>y después de los masss media. Actores y<br>estrategias comunicativas (pp. 221-237). Dykilisoil.

#### Cita en el texto:

(Arrieta Alberdi, 2016)

## ARTÍCULOS DE REVISTAS ACADÉMICAS O PROFESIONALES

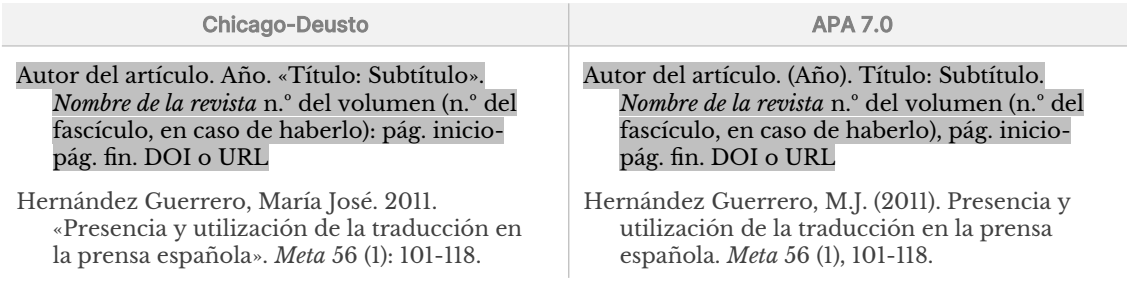

Para la cita de revistas que se consulten en línea, se debe añadir un DOI o un URL  $\overline{\text{a}}$  a a la cha de Tevistas que se consulten en mica, se debe aliado do DOI o do OKE DOI aparecerá en minúscula y seguido de dos puntos en la mención de las fuentes. (se prefiere el primero al segundo). En el caso del estilo Chicago-Deusto, la sigla En el caso de APA se indica el DOI en forma de URL.

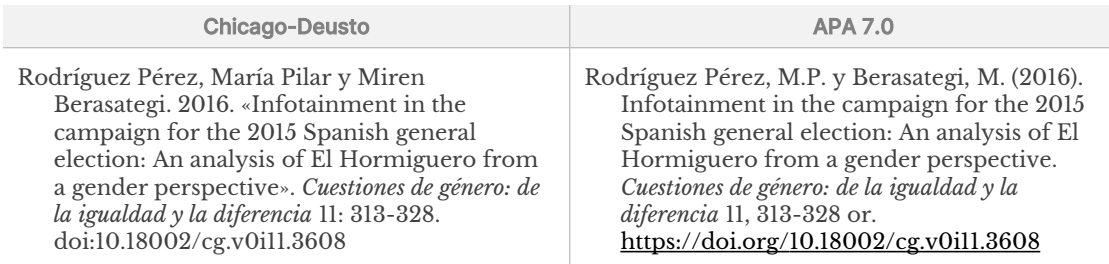

### ARTÍCULOS DE MAGACINES al público en general, disponibles al público en general, disponibles bien por la públi

Se trata de revistas más accesibles al público en general, disponibles bien por se trata de revistas más accesibles ar publico en general, dispondites bien por<br>suscripción, bien por números sueltos en librerías o kioscos, bien en línea. Suelen *Muy Interesante, Descubrir el Arte*, etc.

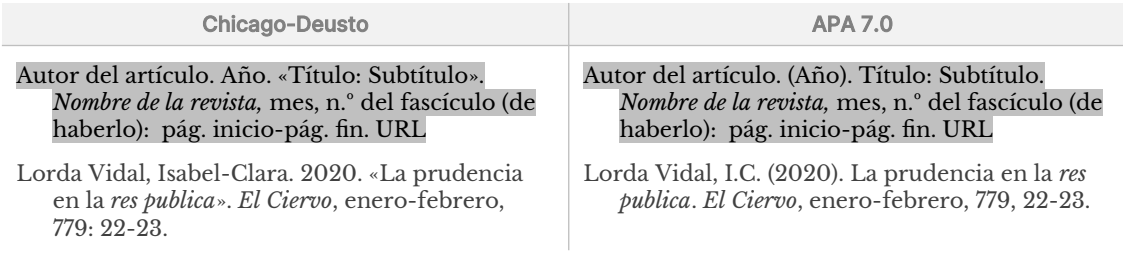

## ARTÍCULOS DE PERIÓDICOS EN la página en la página en la página en la página en la página en la página el artíc

No es preciso introducir el número de la página en la que se encuentra el artículo. En caso de artículos sin firma, en el lugar del autor aparece el nombre del periódico.

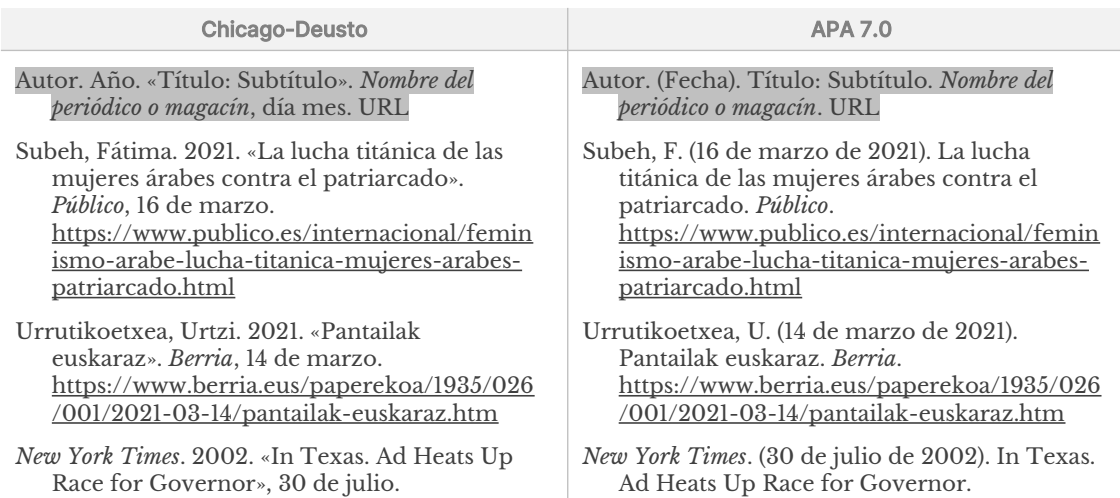

## ENTREVISTAS PUBLICADAS O EMITIDAS CONDENSERVISTAS PUBLICADAS O EMITIDAS

escribe primero el nombre del entrevistado y, a continuación, la fecha. Si la  $\alpha$  de  $\beta$  metro et nombre del entrevistado y, a continuación, la fecha. Si la en nombre del autor y del entrevistado se flivierien en la lista de l'electencias, se de que no haya título, se escribe «Entrevista de + nombre del entrevistador». Si está entrevista lleva título, se pone este y, seguido, el nombre del entrevistador; en caso publicada, se cita como corresponde al tipo de fuente en que se ha publicado.

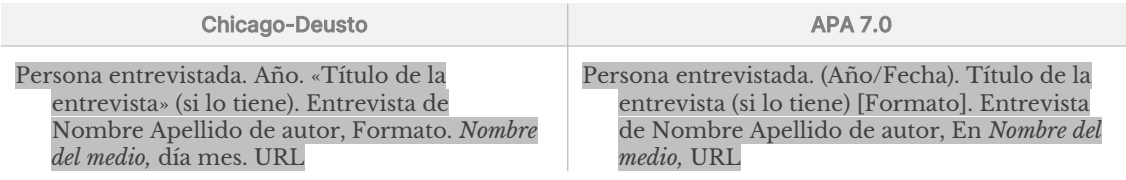

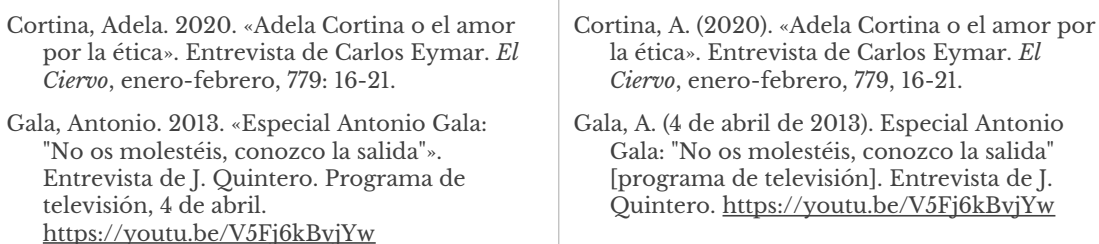

#### ENTREVISTAS INÉDITAS Y COMUNICACIONES PERSONALES

Se trata de entrevistas o conversaciones en persona o por teléfono, correo se trata de entrevistas o conversaciones en persona o por telefono, correo<br>electrónico, carta, mensaje de texto o similares. No se recomienda incluirlas en la electronico, carta, inclisaje de texto o similares. No se recomienda incluirías en la<br>lista de referencias final; se prefiere el recurso de cita en el propio texto o en nota a pie de página:  $\Omega$ entrevistado (cargo que os tenta, en caso de ser necesario), en caso de ser necesario, en caso de ser necesario, en caso de ser necesario, en caso de ser necesario, en caso de ser necesario, en caso de ser necesario,

Nombre del entrevistado (cargo que ostenta, en caso de ser necesario), en rombre dei entrevistado (cargo que ostenta, autor/entrevistada por el autor, día mes año.

#### en el texto:  $\mathcal{L} = \mathcal{L} \times \mathcal{L}$

En conversación telefónica con el autor en septiembre de 2012, Mike Milanovic admitió que...

## s en nota a pie de pagina:

<sup>2</sup> Mike Milanovic (director ejecutivo de Cambridge ESOL), en conversación telefónica con la autora, septiembre de 2011.

 $^6$ Lourdes Díaz, correo electrónico al autor, 15 de mayo de 2011.

<sup>4</sup> Amalia Torres (profesora del Gimnasio Moderno), entrevistada por la autora, 20 de noviembre de 2010.

#### TESIS, TRABAJO FIN DE GRADO, ETC.

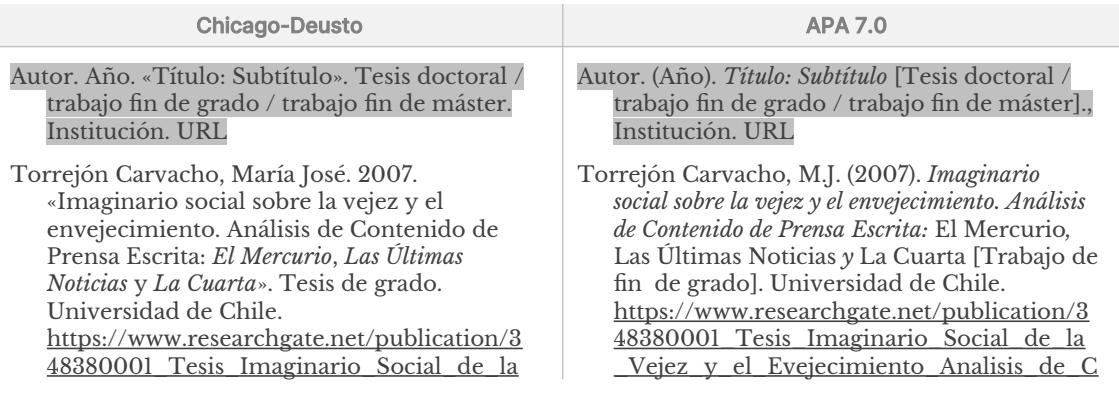

### DICCIONARIOS Y ENCICLOPEDIAS

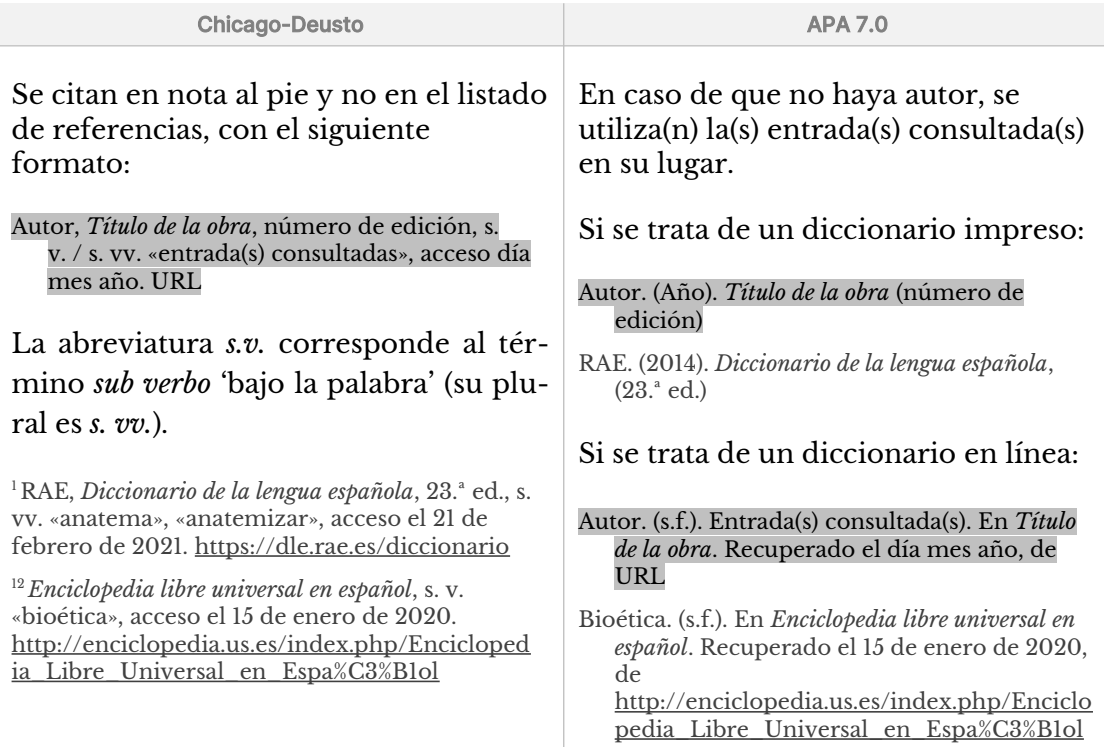

## PELÍCULAS, SERIES Y PROGRAMAS DE TELEVISIÓN, DOCUMENTALES, VÍDEOS

| <b>Chicago-Deusto</b>                                                                                                    | <b>APA 7.0</b>                                                                                                    |
|----------------------------------------------------------------------------------------------------|----------------------------------------------------------------------------------------------------|
| Autor, director. Año. Título de la película/serie.                                                                          | Autor, director (Rol). (año). Título de la                                                                                                    |
| Película/Serie/Programa de                                                                                                  | película/serie [Película/Serie/Programa de                                                                                                    |
| TV/Documental/Video. Lugar: Productora                                                                                      | televisión/Documental/Video].                                                                                                    |
| (si aparece). URL                                                                                                    | Productora(s). URL                                                                                                    |
| Sironi, Alberto, dir. 1999-2019. Il commissario                                                                             | Sironi, A. (Director) (1999-2019). <i>ll commissario</i>                                                                                                    |
| <i>Montalbano.</i> Serie de TV. Italia: Palomar/                                                                            | Montalbano [Serie de televisión]. Palomar/                                                                                                    |
| Radiotelevisione Italiana (RAI).                                                                                            | Radiotelevisione Italiana (RAI).                                                                                                    |
| Freixas, Pau, dir. 2009. Los misterios de Laura.<br>Serie de TV. Temporada 1, cap. 2. España:<br>Televisión Española (TVE). | Freixas, P. (Director). (2009). El misterio del<br>vecindario perfecto (Temporada 1, Episodio<br>2) [Episodio de serie de televisión]. En Los<br>misterios de Laura. España: Televisión<br>Española (TVE). |
| Aranburu Aguirre, Kepa. 2017. «Arrikrutz,                                                                                   | Aranburu Aguirre, K (2017). Arrikrutz, uraren                                                                                                    |
| uraren taupada. Documental,                                                                                                 | taupada [Documental]. Argia.                                                                                                    |
| https://www.argia.eus/multimedia/dokume                                                                                     | https://www.argia.eus/multimedia/dokume                                                                                                    |
| ntalak/arrikrutz-uraren-taupada                                                                                             | ntalak/arrikrutz-uraren-taupada                                                                                                    |
| Bouman, Katie. 2016. «Cómo fotografiar un                                                                                   | Bouman, K. (2016). Cómo fotografiar un agujero                                                                                                    |
| agujero negro». Vídeo, Traducido por Marta                                                                                  | negro [Vídeo]. Trad. por Marta Palacio.                                                                                                    |
| Palacio. TEDxBeaconStreet.                                                                                                  | TEDxBeaconStreet.                                                                                                    |
| https://www.ted.com/talks/katie_bouman_                                                                                     | https://www.ted.com/talks/katie_bouman                                                                                                    |
| what does a black hole look like/                                                                                           | what does a black hole look like/                                                                                                    |
| $transcript?$ language=es <sup>12</sup>                                                                                     | $transcript?$ language= $es11$                                                                                                    |

en este caso, el parámetro de URL /transcript?language=es establece que el propio video, los =<br>En este caso, el parámetro de URL /transcript?language=es establece que el propio video, los como https://ww[w.ted.com/talks/katie\\_bouman\\_what\\_does\\_a\\_black\\_hole\\_look\\_like/](https://www.ted.com/talks/katie_bouman_what_does_a_black_hole_look_like/)). Esto<br>como https://www.ted.com/talks/katie\_bouman\_what\_does\_a\_black\_hole\_look\_like/). Esto mostrará el contenido en el idioma original, esto es, en inglés.

<span id="page-23-0"></span>12

*Celebrating 30 years of the Web with Sir Tim Berners-Lee at the Science Museum*. Video. Lettorating ou years  $\mu$ <sub>tt</sub> per *net all the science museu*. https://voutu.be/vkCPFUlasFk<sup>[13](#page-24-0)</sup>

*Celebrating 30 years of the Web with Sir Tim Berners-L[ee at the Science Museum](https://youtu.be/ykCPFUlasFk)*<br>*Berners-Lee at the Science Museum* [Video]. Youtube. https://youtu.be/ykCPFUlasFk<sup>12</sup>

#### **PODCASTS**

 $\overline{1}$ 

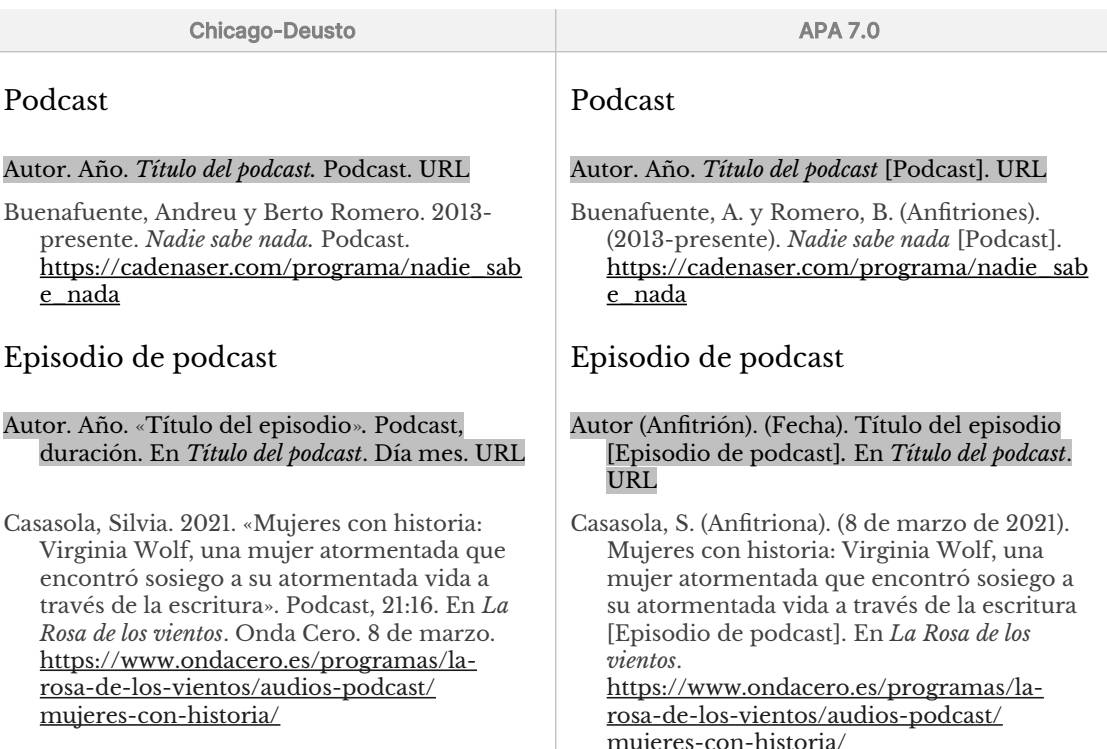

#### ENTRADAS DE BLOGS

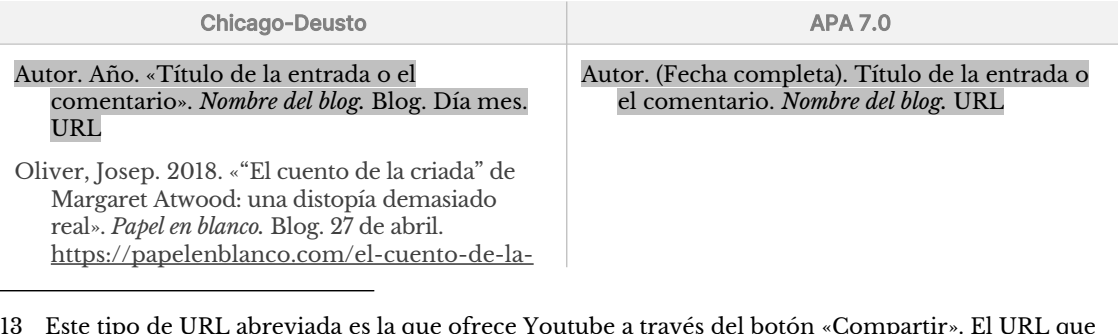

- <span id="page-24-0"></span> $\frac{1}{2}$  and  $\frac{1}{2}$  are URL:  $\frac{1}{2}$ vemos en la barra de direcciones del navegador, además de ser más largo, puede incluir varios<br>parámetros de URL: https://ww[w.youtube.com/watch?v=ykCPFUlasFk&list=WL&index=9](https://www.youtube.com/watch?v=ykCPFUlasFk&list=WL&index=9), donde
	- v=ykCPFUlasFk identifica el video que queremos visualizar,
	- v=ykCPFUlasFk identifica el video que queremos visualizar,<br>• list=WL indica que se muestre la lista de videos guardados para más tarde («Watch Later») del usuario v usuario y<br>
	index=9 se refiere a qué video de la lista se reproducirá a continuación.
		-

En esta forma de URL extendido, el único parámetro necesario para acceder al video en cuestión es En esta forma de URL extendido, el único parámetro necesario para acceder al video en cuestión es<br>el primero, v=ykCPFUlasFk, por lo que todos los demás deberían eliminarse. Existen otros muchos parámetros empleados en los OKES de Toutube, la mayoría de ellos destinados al segumiento o a el primero, v-y errotas especificación que toutos los demas deberían emmiarse. Existen otros muenos especificaciones de reproducción prescindibles en su uso como referencia. Quizá un parámetro que parametros empleados en los oxes de Toutube, la mayoría de enos desimados al segumiento<br>especificaciones de reproducción prescindibles en su uso como referencia. Quizá un parámet<br>puede resultar útil es el parámetro t, que especificaciones de reproducción presentables en su uso como referencia. Quiza un parametro o<br>puede resultar útil es el parámetro t, que permite especificar el momento exacto en el que se<br>iniciará la reproducción (en vez d

Dado que el URL abreviado ofrecido por Youtube incluye el identificador del video y además es tado que el okt. ableviado offecido por Toutube literaje el identificador del video y ademas es<br>más corto, es recomendable utilizar el URL abreviado accesible a través del botón «Compartir», que también ofrece la posibilidad de añadir el parámetro de tiempo para iniciar la reproducción en un  $\frac{1}{2}$  conco, cs ic punto concreto.

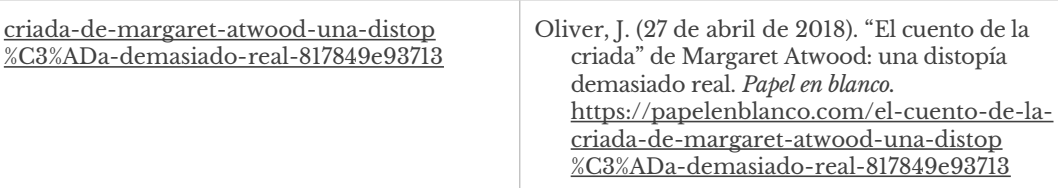

## REDES SOCIALES: FACEBOOK, TWITTER, INSTAGRAM

Es preferible citar las publicaciones de las redes sociales como notas al pie de página. Por otro lado, dado que es fácil que estas desaparezcan en poco tiempo, es recomendable tomar una captura de pantalla, por si se va a necesitar más adelante.

disponer de título explícito, se introduce el texto de la publicación hasta llegar a lasverinte para appointe en nombre del autor, se pone el seudommo, en caso de disponer de título explícito, se introduce el texto de la publicación hasta llegar a las disponci<sup>r</sup> de titulo explicito, se introduce el texto de la publicación hasta legar a la venue palabras aproximadamente, si el texto es más largo, se ponen pu multimedia además del texto, debe indicarse también en la referencia.

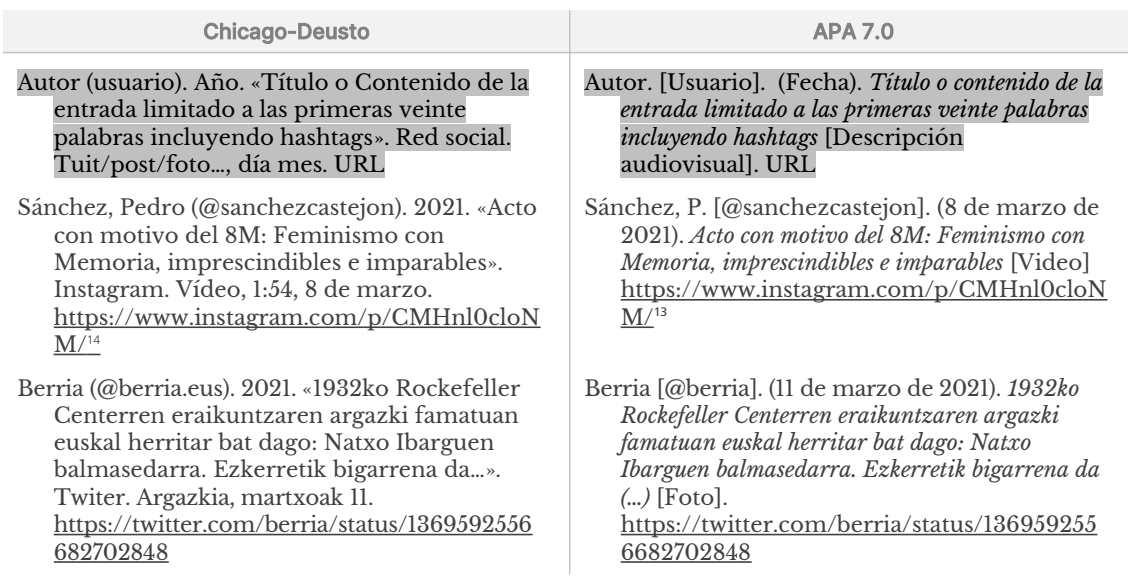

## PÁGINAS WEB utilizarse el estilo de cita de cita de cita de cita de páginas web solamente si no hay otra categoría

Debe utilizarse el estilo de cita de páginas web solamente si no hay otra categoría pebe unizarse el estão de ena de pagnias web solariente si no hay otra eau. de referencia que se ajuste más específicamente al tipo de trabajo que se quiera<br>citar, como un artículo de revista o de periódico, una entrada de blog o una enar, como un articulo de revista o de periodico, una entrada de biog o una<br>publicación en una red social. Cuando no hay una fecha de publicación, revisión o<br>modificación, se utiliza la abreviatura *s.f*. («sin fecha») en  $\mu$ ubilcación en una re una fecha de acceso.

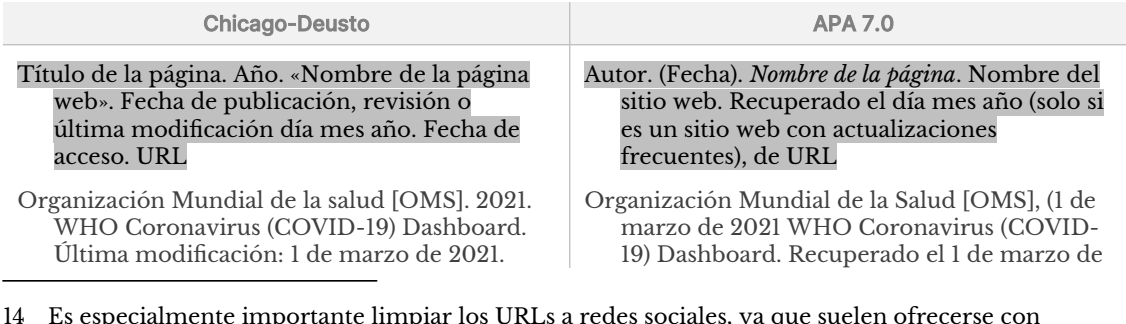

<span id="page-25-0"></span>Es especialmente importante limpiar los URLs a redes sociales, ya que suelen ofrecerse con<br>parámetros de seguimiento (que empiezan con utm\_, como utm\_source o utm\_medium) con mucha parametros de segumiento que emplezan con u di identificativos del recurso que se desea referenciar.

Acceso el 1 de marzo de 2021. https://covid19.who.int/

- McDonald's Corporation. 2020. «Declaración Dúltaiu s'éol polaitoil. 2020. «Déclaración Última actualización: 8 de septiembre de  $\frac{1}{20}$  $2020$ . Acceso el 1 de marzo de  $2021$ . 2020. Acceso et i de marzo de 2021.<br>https://www.mcdonalds.com/us/en-us/priva <u>cy.html</u>
- iversidad de Yale. s.f. «Traditions & History». https://www.yale.edu/about-yale/traditions- $\frac{1}{1}$ history <u>IIIIps://www.yale.</u>

#### Citas en el texto:

 $(OMS 2021)$ 

(McDonald's 2020)

(Universidad de Yale s.f.)

2021, de <u>https://covid19.who.int/</u>

McDonald's Corporation (8 de septiembre de *Declaración de privacidad global de Ponald's Corporation (o de septiembre de 2020). Declaración de privacidad global de McDonald's.* McDonald's. Recuperado el 1 de marzo de 2021, de  $m$ .  $m$  is  $n$  is  $m$ .  $m$  is  $n$  is  $m$  is  $n$  is  $n$  is  $n$  is  $n$  is  $n$  is  $n$  is  $n$  is  $n$  is  $n$  is  $n$  is  $n$  is  $n$  is  $n$  is  $n$  is  $n$  is  $n$  is  $n$  is  $n$  is  $n$  is  $n$  is  $n$  is  $n$  is  $n$  is  $n$  is  $n$  is https://www.mcdonalds.com/us/en-us/priva <u>cy.html</u> Universidad de Yale. (s.f.). Acerca de Yale: iversidad de Yale. (s.f.)*. Acerca de Yale:<br><i>Tradiciones e Historia.* University of Yale. *Hualtiones e Historia*. Officersity of Talc.<br>Recuperado el 1 de marzo de 2021, de historyhistory ntips://www.yaie

#### Citas en el texto:

 $(OMS, 2021)$ 

(McDonald's, 2020)

(Universidad de Yale, s.f.)

## DOCUMENTOS LEGALES Y JURISPRUDENCIALES

No se recomienda introducirlos en la bibliografía (lista de referencias), sino citarlos al pie de pagina:

Integral contra la Violencia de Género, cap. II, art. 14:  $P_{\text{max}}$ .  $\frac{P}{P}$  $\mu$  buscare and  $\mu$  buscare and  $\mu$  buscare and  $\mu$  are  $\mu$  and  $\mu$ nic graficontra la Violencia de Genero, cap. 11, art. 14. «1 doi<br>https://www.boe.es/buscar/pdf/2004/BOE-A-2004-21760consolidado.pdf

## La legislación y jurisprudencia se cita habitualmente en el cuerpo del texto ndo a abreviaturas: «Los medios de comunicación de comunicación de comunicación de comunicación de comunicación

 $\mathbb{F}$ pla I  $\mathcal{O} V C^4$  se señala lo siguiente: «Los medios de comunicación en la 1000 se señala lo siguiente. «Los fileulos de comunicación<br>fomentarán la protección y salvaguarda de la igualdad entre hombre y romemarán la protección y sarvaguarda de la igualdad entre nombre y<br>mujer [...]. La difusión de informaciones relativas a la violencia sobre la niger garaniizara, con la correspondience objetividad informativa, la defensa de la liberta de la libertad de la libertad de la libertad de la libertad de la libertad de la liberta víctimas de violencia y de sus hijos...».

# <span id="page-27-0"></span>**4 Gestión digital de formato y referencias bibliográficas**

Con la generalización del uso de los ordenadores, hoy día los textos se generan gestionar un texto de la construcción de caracteres algunhases algunhases algunhases algunhases algunhases alg<br>través de un conjunto de un conjunto de un conjunto de un conjunto de un conjunto de producir y ordenador, y este importante realizar acceptos de conceptos de conceptos de conceptos a este este este este es ordenador, y es importante realizar algunas aclaraciones de conceptos a este gestional respecto.

**Texto sin formato, texto enriquecido.** El texto sin formato (o texto plano, *plain text* en inglés) consiste exclusivamente en la representación de caracteres. Los do de texto de texto em que do contienen no contienen para plano, plan en inglés) consiste exclusivamente en la representación de caracteres. Los documentos de texto plano no contienen ninguna otra información adicional además del texto en sí, y se generan y modifican utilizando editores de texto plano texto plano son estandares y por también pueden abril se y modifica se con edalquer como el Bloc de Notas, TextEdit, Gedit, Sublime Text o Vim. Los formatos de rich plano son estandares y por tanto pueden abrirse y modificarse con edaquier<br>editor de texto, independientemente de cómo se hayan generado. El texto<br>enriquecido (*rich text*), por su parte, contiene metadatos (datos ace editor de texto, independientemente de cómo se hayan generado. El texto processodies como el formato del texto y generalmente se producen procesadores de textos (como librecome writer, microsoft word, Apple Fages o  $G$ orginal do su puesta en pagnia, Se generali y modifican difiziado bien puede pues, o aplicaciónes de autoculción (como seribus, Adobé indesign o QuarkXPress). Los formatos de texto enriquecido no son intercompatibles, esto es, pueden abrirse y modificarse solamente con la aplicación con la que se han generado.

generado.<br>**Gestión de archivos y carpetas.** Al igual que con documentos físicos, es importante  $\sigma$ estion de archivos y carpetas. Al igual que con documentos inseos, es importan contento el trabajo en sí además de trabajos academás, es generamento generar y mantener una estructura lógica y ordenada para el almacenamiento de recomendable que cada trabajo esté almacenado en su propia carpeta, que efectula produce de contendida, chunciados de los ejercicios...). A su vez, esta contenga el trabajo en sí además de todos los archivos relacionados (como carpeta debería estar dentro de una carpeta correspondiente a la asignatura, por general, es una buena praença que todo el material proveniente o generado de tus ejemplo, que contendrá otras carpetas para los apuntes, los materiales etc. En sub-subcarpetas, dependiendo de tu sistema preferido de organización.

descriptivos de su contenido para permitirte localizar los archivos relevantes rápidamente de archivos y carpetas son importantes, y debenian ser edisistent descriptivos de su contenido para permitirte localizar los archivos relevantes rápidamente. Aunque generalmente se aceptan mayúsculas y espacios, ten en<br>cuenta que otros caracteres especiales (como tildes o eñes, signos de interrogación, preferiblemente caracteres alfanuméricos (letras y números) y guiones (medios, puntos o comas, pueden dar problemas, por lo que «-», o bajos, «\_») para nombrar archivos y carpetas.

«–», o bajos, «<sub>—</sub>») para nombrar archivos y carpetas.<br>**Control de versiones.** Es probable que tus trabajos académicos pasen por varias control de versiones. Es probancique tus trabajos academicos pasen por varias fases y versiones antes de estar listos para su entrega, o que incluso después necesites revisarlos y modificarlos. El control de versiones es un asunto complejo básicas que puedes seguir para asegurar que estas trabajando siempre con la que excede el alcance de este documento, pero hay algunas recomendaciones versión que corresponde y mantener un registro del histórico de cada documento.

 $\mathbf{g}$  del mismo documento con añadidos en el nombre del archivo, en el nombre del archivo, en el nombre del archivo, en el nombre del archivo, en el nombre del archivo, en el nombre del archivo, en el nombre del archiv La mancia más senema de registrar diferences versiónes de un documento es guardando copias del mismo documento con añadidos en el nombre del archivo, al principio o al final, que hagan referencia a la versión en cuestión, para cada<br>versión relevante. Podrías nombrar tus documentos siguiendo un formato como este:

### NombreDelTrabajo-AAAAMMDD-Descripcion\_version

Eigura 6: Eiemplo de formato para nombrar documentos

de la actividad o la tarea, o el título de tu trabajo) y mantenerse para todas las comprimera que el dominic del dabajo debena ser descriptivo (asando el nombre copias del documento, de manera que puedas distinguir fácilmente qué versiones de la actividad o la tarea, o el título de tu trabajo) y mantenerse para todas las corresponden a un mismo trabajo. Después podrías añadir la fecha en la que se corresponden a un mismo trabajo. Después pourias anadir la recha en la que se<br>inició el trabajo en esa versión del documento. Cuando se usa la fecha como parte del nombre de alemvo, este contendable hacerto en formato AAAA-WIM-DD (por ejemplo, 2021-09-2021-09-2021-09-2021-09-2021-09-2021-09-2021-09-2021 ejempio, 2021-09-10 para el 10 de septiembre de 2021) porque los arcinvos se<br>ordenarán alfabéticamente, y con este formato el orden alfabético se corresponde brucharan aliabeticamente, y con este formato el oruen aliabetico se corres con el cronológico, de manera que tus documentos aparecerán ordenados del más<br>antiguo al más nuevo. Finalmente, podrías añadir también algún elemento descriptivo de la versión en cuestión, como cuál fue el cambio principal que motivó la generación de una nueva versión del documento.

Sería recomendable realizar una nueva versión del documento cada vez que havas sería recomendable realizar una nueva versión del documento cada vez que hayas<br>alcanzado algún punto clave en el trabajo o vayas a realizar cambios de calado. Por acanzado aigun punto clave en el dolajo o vayas a feanzar cambios de ediac ejemplo, cuando tengas un primer borrador con el texto completo, o decidas<br>cambiar la estructura del documento, o hayas terminado a falta de la última cambiar la estructura del documento, o hayas terminado a fata de la unina<br>relectura y revisión. También conviene guardar una copia de la versión exacta que has entregado para evaluación.  $\hphantom{i\hbox{1}}$ 

Al final del proceso, terminarías con un listado de archivos como, por ejemplo,

ComentarioDeTexto-20210915-Primer borrador ComentarioDeTexto-20210927-Cambio\_estructura ComentarioDeTexto-20211003-Version\_casi\_final ComentarioDeTexto-20211005-ENTREGADO

Una organización de archivos como esta te permite recuperar versiones anteriores Figura 7: Listado de diferentes versiones del mismo documento

Una organización de archivos como esta te permite recuperar versiones anteriores per de registro de tudios como está de permitencia persión.<br>Con registro de tudios de tudios de tudios de tudios de termenas de tudios de termenas de termenas de termenas perder información y guardar un registro de tu avance con el trabajo. perder información y guardar un registro de tu avance con el trabajo.<br>Tal v como se mencionaba en el apartado **[2.10](#page-9-0) [Formato de entrega](#page-9-0).** es conveniente

realizar una copia de la versión final del trabajo en PDF para su entrega.

Es importante, cada vez que vayas a trabajar en tus documentos de trabajo, frecuencia tus avances du conseguencia turnas trabajas, en el interpreto de frabajo,<br>asegurate de que lo estás haciendo sobre la versión correcta y de que guardas con asegurate de que to estas naciendo sobre la versión correcta y de que guardas con<br>frecuencia tus avances mientras trabajas, bien haciendo clic en el icono de Guardar nceuencia das avances miemas d'abajas, bien naciendo ene en el leone<br>en tu procesador de textos o (más rápidamente) usando los atajos de te<br>habituales: Ctrl/��+G para Microsoft Word y Ctrl/��+S para los demás.

habituales: Ctrl/#+G para Microsoft Word y Ctrl/#+S para los demás.<br>**Copias de seguridad.** La estructura y nombrado de los archivos y carpetas debe combina se con una estrategia ue copias ue segundad para evitar la perunda de dopias de seguridad. La estructura y hombrado de los aremvos y earpetas debe pérdida de dispositivos de dispositivos de dispositivos de dispositivos de perdida de dispositivos de la contr debida a fallos de hardware o software, viruses u otros tipos de ataques, robo o pérdida de dispositivos o incluso errores humanos. Al igual que para el control de versiones, existen estrategias muy sofisticadas para gestionar las copias de<br>seguridad que van más allá de los objetivos de este documento, pero hay algunos principios básicos que pueden evitar los mayores desastres.

.<br>Agrupar todos tus trabajos (debidamente organizados en carpetas y subcarpetas) en diferentes care el escritorio de la Escritorio de Santados en Carpetas y subcar diferentes carpetas (en el Escritorio, en Mis Documentos, en Descargas...).

 $\mathbf{r}$ ona estrategia popular para la realización de copias de segundad es la conocida puede implementario en la menos dos upos de medios unerentes, y que al menos como regla 3-2-1, que establece que deberían existir al menos tres copias de los una de esas copias debería existir en una ubicación física diferente. Esta estrategia<br>puede implementarse de manera sencilla utilizando un servicio de puede implémentarse de mánera senema dunzando du servicio de amacchamento en la nuoc que sincromee nuestro un ectorio de tradjo adicionalmente una copia manual a un dispositivo externo, como un disco externo automáticamente (como Nextcloud, Dropbox o Google Drive) y realizando o una memoria USB.

De esta manera, dispondremos de tres copias (una en nuestro ordenador, otra en la nube) y otra en el ulspostivo externo), en al menos uos upos ue ineutos unerentes De esta manera, uispondicinos de tres copias (una en nuestro ordenador, otra en la  $\alpha$ lube) del dificulta este en la nubera dificulta dificulta dificulta la pérdida dificulta la pérdida de la p almacenamiento en la nube). Esta estrategia dificulta la pérdida de datos en una nube) y con al menos una copia en una ubicación geográfica diferente (el differente todos (sobre todos de la costructura de la persona de la costela de la costela de la costela de la vancuad de situaciones como corrupción, peruda o robo de alguno o todo dispositivos (sobre todo si tenemos la costumbre de llevar o almacenar juntos el<br>ordenador y la memoria externa) y accidentes como incendios, picos en el suministro de energía o caídas.  $\overline{\phantom{a}}$ 

por lo que la realización manual de una copia de nuestro trabajo en un dispositivo es importante reorgar que el amiacenamento en la muse también puede fanar, externo pero físicamente accesible (como un disco externo o una memoria USB) por lo que la realización manual de una copia de nuestro trabajo en un dispositivo no es un paso prescindible en una estrategia de copias de seguridad robusta.

# <span id="page-29-0"></span>4.1 Procesamiento digital de textos

El tipo de aplicación más utilizado para la generación de trabajos académicos escritos son los procesadores de textos como LibreOffice Writer, Microsoft Word, escritos son los procesadores de textos como Entreo meter writer, microsoft especial ages o coogle Does. Aunque cada solival e función de maneira ligeramente diferente, todos realizan una serie de tareas básicas que son de largo de este documento, especialmente a través del uso y aplicación de las especial interés para el establecimiento de los formatos y estilos indicados a lo plantillas y los estilos, que se tratarán por separado en el siguiente subapartado.

Existen diversas tareas, además del uso de los estilos, que un procesador de textos permite automatizar, evitando así errores humanos. Su explicación detallada existen diversas tareas, además der uso de los estrios, que un procesador de textos excede el alcance de este documento, pero generalmente se presupone su empleo. Las más relevantes son las siguientes:

- más relevantes son las siguientes:<br>• la configuración de encabezados y pies de página, incluida la introducción » de números de página
- las notas al pie y notas al final
- la introducción de un índice con el listado de secciones del documento
- la revisión de la ortografía y (en parte también) la gramática
- la estructuración del texto (párrafos...)

# <span id="page-29-1"></span>Los estilos y plantillas de textos estilos y los procesas y los procesas y los documentos y los documentos for

plantillas permiten automatizar el establecimiento de las especificaciones de plantinas permitten automatizar el establecimiento de las especificaciones de for estilos de los procesadores de textos y los documentos formateados com formato y aplicarlas con un simple clic, además de evitar errores humanos y garantizar la coherencia formal a lo largo del documento.

importante recordar que es necesario hacer uso de estas funcionalidades y evitar importante recordar que es necesario hacer uso de estas funcionalidades y evitar siempre de la internación de la gestion digital de documentos de exto es miportante recordar que es necesario nacer uso de estas runefonandades y evitar<br>siempre que sea posible la introducción de elementos de estilo de manera manual, houmcando la fuente upogranda o el tamano de un fragmento de texto a través de siemplo que sea posible la mitoualetion de fementos de estro de maner moumeando la fuente upogranea o el tamano de un fragmento de texto a través de<br>la barra de herramientas por ejemplo, o añadiendo espacios verticales u<br>horizontales usando las teclas Space, Tab o Enter. En este sentido conv norizontales usango las teclas space, i ab o en el . En este sentido conviene<br>recalcar que nunca deberían emplearse dobles espacios o dobles saltos de línea en recalar que nunca ucocrían emplearse uobies espacios o uobies salos uc en documento, una sangría de primera unha debe especificarse en el estito correspondiente en lugar de introducirlo manualmente mediante múltiples<br>espacios, lo mismo que un mayor espacio entre párrafos no debe establecerse correspondiente en lugar de introducirio manualmente inculante multiples<br>espacios, lo mismo que un mayor espacio entre párrafos no debe establecerse<br>introduciendo dobles saltos de línea (con la tecla Enter). Los saltos de ejemplo, sí pueden introducirse de manera manual, pero introduciendo un salto míroduciendo dobles sanos de míca (con la tecia Enter). Eos sanos de págma, po<br>ejemplo, sí pueden introducirse de manera manual, pero introduciendo un salto<br>de página como tal (presionando Ctrl/#+Enter), en lugar de múltip línea con Enter.

Las hojas de estilos son configuraciones que establecen el formato del texto y la<br>Dégina de un documento en un procesador de textos<sup>[15](#page-30-0).</sup> Una hoja de estilos contiene Las nojas de estilos son comiguraciones que establecen el formato del texto y la<br>página de un documento en un procesador de textos<sup>15</sup>. Una hoja de estilos contiene pagnia de un documento en un procesador de textos". Ena noja de estilos cont permitiones de estro para el texto como la fuente upogranea, el tamano documentos, de espaciado verticar o la alineación. El empieo de nojas de estilos permite separar el contenido y la función del texto de su aspecto en los<br>documentos, de manera que se especifica mediante los estilos qué función cumple notamentos, de manera que se especifica inediante los estuos que runción cumple nivel, elemento de lista, cita, nota al pie...) y se determina el aspecto para cada una de estima funciones mediante de estilo. Este estilo de este mediante de estilo.<br>Confidencia de estilo. de esas funciones mediante la correspondiente configuración de estilo.

Cada software procesador de textos ofrece maneras ligeramente diferentes de dada software procesador de textos offece maneras ngeramente diferentes de<br>aplicar y modificar hojas de estilos, aunque es habitual encontrar un acceso directo aplicar y filodificar flojas puede ver en la Figura 8.

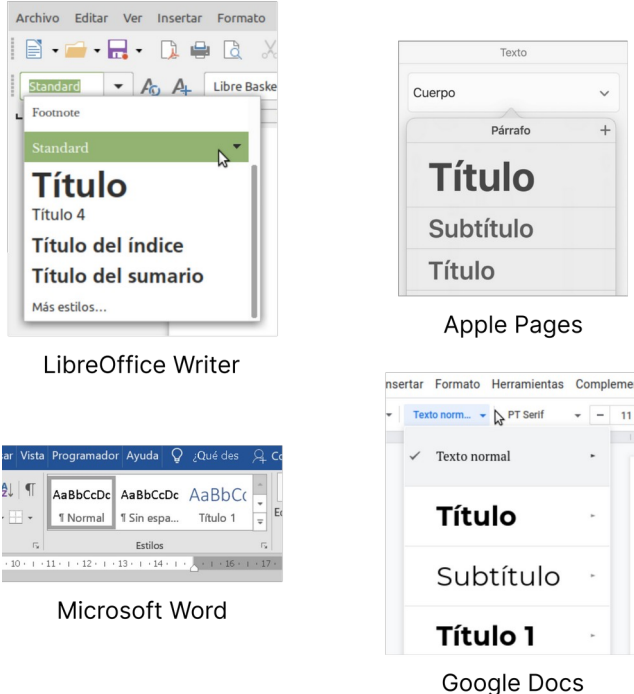

Figura 8: Aplicación de estilos desde la barra de herramientas en diferentes procesadores de textos

<span id="page-30-0"></span>15

Aunque este documento se refiere exclusivamente al trabajo con procesadores de textos, el<br>Concepto de textos, el mundo en diseño en diseño en diseño en diseño en diseño en diseño en diseño en diseño e ranque este documento se renere exercisvamente ar trabajo con procesadores de textos, er<br>concepto de hojas de estilo se aplica también en aplicaciones de autoedición o en diseño web, por ejemplo.

consiste en seleccionar el texto al que se desea aplicar el estilo y posteriormente consistent selectional et lexio al que se uesta aplicar el estilo y posteriormente La mancia de apiecar estilos a un nagmento de lexo en un procesador de lexos hacer clic a través del menú de la barra de herramientas en el estilo que queramos  $\alpha$ aplicar. Un estilo, generalmente tendremos que hacer con el botón el botón el botón el botón el botón el botón

Para modificar un estilo, generalmente tendremos que hacer clic con el botón derecho sobre el estilo que queremos modificar y seleccionar la opción «Modificar» del medida un estilo, generalmente tenuremos que nacer en con el boton actecno sobre el estilo que queremos moumear y seleccionar la opeión «moumear»<br>del menú contextual. También podemos crear nuevos estilos si los necesitamos. En der menu concertual. Famoren podemos ereal nuevos estuos si los necesitamos, en podremos establecer las principales características de formato para el tipo de texto  $\frac{1}{2}$  cual que carried el estilo. al que corresponde el estilo.

- Fuente y estilo (negrita, cursiva), color, tamaño
- Alineación: izquierda, derecha, centrado, justificado
- Alineación: izquierda, derecha, centrado, justificado<br>• Sangrías y espaciado: espaciado lateral (izquierda y derecha), espaciado de sangrías y espaciado. Espaciado fateral (izquierda y derecha), espaciado de<br>la primera línea, espaciado vertical (antes y después del texto; utilizado para el espaciado entre párrafos), interlineado
- el espaciado entre párrafos), interlineado<br>• Fluio del texto: división de palabras, insertar saltos de página o de sección, gestión de líneas viudas y huérfanas<sup>16</sup>
- estión de líneas viudas y huérfanas½<br>• Otras configuraciones como espaci[ad](#page-31-0)o entre letras, tabulaciones, letras capitulares, bordes o numeración

 $\alpha$  través de una definición de estilo, estilo, en lugar de estilo, en lugar de lugar de lugar de lugar de lugar de lugar de lugar de lugar de lugar de lugar de lugar de lugar de lugar de lugar de lugar de lugar de lugar  $\frac{1}{2}$  como norma general, si aplicarse manualmente. Las hojas de estilos en aplicarse de procesamiento de procesamiento de procesamiento de

Usar consistentemente las hojas de estilos en aplicaciones de procesamiento de todos los templos de primer na media de estados en apricaciones de procesamiento de<br>textos permite otras automatizaciones, como realizar modificaciones fácilmente en configuración de estilo correspondiente, o contenidade contenidos de contenidos de contenidos, en el establece todos los titulos de printer invei, por ejemplo, simplemente cambiando la<br>configuración del estilo correspondiente, o generar índices o tablas de contenidos, que no son otra cosa que un listado de todos los fragmentos de texto marcados comiguiación del estilo con como títulos o encabezados.

como títulos o encabezados.<br>**Plantillas.** Las plantillas, en el contexto del software de procesamiento de textos, r fantinas. Las praminas, en el confexió del son wale de prócesammento de textos,  $\frac{1}{2}$ un modelo de del que partir al crear nuevos de partir de emperador de emperador de emperador de emperador de emperador de emperador de emperador de emperador de emperador de emperador de emperador de emperador de en modern del que partir al ereal nuevos documentos, en lugar de empezar de coninguiaciones de estrio predemindas, son una manera muy practica de general de la configuración de la confidencia de la confidencia de la configuración de la confidencia de la confidencia encabezado y el pie de página o la estructura básica del documento (con los títulos de las secciones), además de la configuración de estilos.

Puedes encontrar una plantilla que aplica las recomendaciones recogidas en este documento en el sitio web de esta guía: https://lab.deustokom.news/gida-guia/.

realizar las modificaciones de formato y configuraciones de estilo deseadas en un realizar las modificaciones de formato y configuraciones de estilo deseadas en un do que en blanco y asegurar nuestras propias piantinas, simplemento el fiu embos que realizar las modificaciones de formato y comiguraciones de estilo deseadas en l<br>documento en blanco y asegurarnos de seleccionar el formato «Plantilla» en el cuadro de diálogo «Guardar como…». Cuadro en blanco con las un nuevos en blanco con las en blanco con las en b

Al abrir un documento plantilla, se genera un nuevo documento en blanco con las  $\overline{a}$  abituar documento plantina, se genera un huevo documento en blanco especificaciones de formato establecidas en la plantina. Solamente tendicinos que herramientas o el menu «Estilos».

<span id="page-31-0"></span>16

en las líneas viudas ocurren cuando la última línea de un párrafo aparece al principio de la página o las líneas viudas ocurren cuando la última línea de un párrafo aparece al principio de la página o Las inicas viduas ocurren cuando la uninia inica de un parrato aparece al principio de la pagina o<br>de la columna siguiente. En cambio, una línea huérfana es cuando la primera línea de un párrafo se queda al final de la página o columna.

# <span id="page-32-0"></span>4.2 Gestores bibliográficos el uso y gestión de fuentes bibliográficos el uso y gestión de fuentes a

facilitarse enormemente con el uso de un ordenador a través de un ordenador a través de un ordenador a través de un ordenador a través de un ordenador a través de un ordenador a través de un ordenador a través de un orden Las talcas relacionadas con el dio y gestion de fuentes bibliográficas pueden racimarse chorificante con el uso de un ordenador a través del empleo de un<br>gestor bibliográfico. Los gestores bibliográficos son aplicaciones específicamente ayuda tanto para la recopia de la recopia de la recopia de la referencia de la referencia de la referencia de dischadas para administrat referencias bibliograficas y pueden resultar de gra ayuua tanto para la recophación sistematica uclos uatos sobre las r

- stros trabajos. Concretamente, un gestor bibliográfico permite:<br>• Importar referencias de diferentes fuentes: Bases de Datos en línea. • Crear, diseñar y rediseñar bibliografías en diferentes estilos y formatos
- 
- Crear, diseñar y rediseñar bibliografías en diferentes estilos y formatos<br>• Insertar citas v bibliografía en un procesador de textos mientras se está elaborando un trabajo
- elaborando un trabajo<br>• Compartir bibliografías con otras personas

[17](#page-32-2), un gestor bibliografías con otras personas<br>Une de esse enlisecianes es Zeterall, un gestor bibliográfico de sádigo abierto que puede utilizarse en cualquier ordenador, independientemente del sistema operativo, de manera gratuita.

# <span id="page-32-1"></span>zotero

Al igual que conviene evitar aplicar especificaciones de formato de manera manualFigura 9: Logotipo del gestor bibliográfico Zotero

Al igual que conviene evitar aplicar especificaciones de formato de manera manual A igual que conviene evitar aplicar especificaciones de formato de manera manda<br>y usar los estilos del procesador de textos en su lugar, es altamente recomendable sistemática estado tudio y contrar a zotero y completa toda la información que se analizado y completa toda la empezar a utilizar un gestor bibliogranto cuanto antes, y usario de manera<br>sistemática. Añade tus referencias a Zotero y completa toda la información que sea  $\frac{1}{2}$ el título, financias, fuente de a  $\frac{1}{2}$ del principio.  $\frac{1}{2}$ posible (por lo menos, la requerida para poder citarla después en un trabajo, como<br>el título, autoría, fecha y fuente) desde el principio. Después, cuando estés  $\epsilon$ futulo, autoria, fecha y fuente) desde el principio. Después, cuando estes  $\epsilon$  $\epsilon$ aborándo tu trabajo en er procesador de textos, hiserta las citas disando en actualizarán automáticamente en tu texto si naces cambios en zotero (per ejemplo, conector de Zotero en vez de introducirlas a mano: de esta forma, los datos se si nas temão que corregir la lecha o temas una errata en el titulo), la bibliograna al<br>final de tu trabajo se generará automáticamente con todas las referencias que has cliquo a lo largo del trabajo, y podras calibrar de estilo de ella (de ATA a cilicago o mia ucha trabajo se generara automaniamente con touas las referencias que nas viceversa), tanto en el texto como en el listado de referencias al final, con un solo clic. Además de facilitar mucho el trabajo con referencias bibliográficas, el uso permite evitar en su mayor parte los errores humanos que podrían ocurrir al sistemático de un gestor bibliográfico como Zotero en el procesador de textos introducir la citas y referencias manualmente. introducir la citas y referencias manualmente.<br>La Piblioteca dispone de una Piblioguíala con multitud de recursos, información e

resumento de la guna propogua con municípios de recursos, informad indicaciones sobre cómo instalar, configurar y utilizar Zotero. A modo de<br>resumen, algunas de las funcionalidades y ventajas específicas de Zotero con respecto a otros gestores bibliográficos son las siguientes:

<sup>17</sup> https://www.zotero.org/www.zotero.org/ 17 https://www.zotero.org/

<span id="page-32-3"></span><span id="page-32-2"></span><sup>&</sup>lt;u>https://www.zotero.org/</u><br>[Biblioteca de la Universi](https://www.zotero.org/)dad de Deusto, Bilbioguía *Gestores bibliográficos: Zotero* https://biblioguias.biblioteca.deusto.es/Gestoresbibliograficos/zotero

- e<br>• Puede instalarse de manera gratuita en cualquier sistema operativo, dispone cídigo abierto, extensiones de sua comunidad que extensiones de superior de la comunidad que extensiones de la código abierto, existen extensiones desarrolladas por la comunidad que de conectores para los procesadores de textos más populares y, al ser de
- ofrecen funcionalidades añadidas<br>• Permite añadir referencias manualmente, a través de identificadores (como ISBN o DOI) o directamente desde el navegador web ISBN o DOI) o directamente desde el navegador web<br>• Puedes agrupar tus referencias bibliográficas (por ejemplo, por asignatura o
- por tema) por tema)<br>• Tus referencias se pueden sincronizar en la nube de Zotero para que puedas
- acceder a ellas desde cualquier dispositivo acceder a ellas desde cualquier dispositivo<br>• Permite exportar referencias individuales completas o a modo de cita en el
- ren cualquier estimated contained to determine en cualquier estilo de citas
- Puedes generar colecciones compartidas con otras personas
- Puedes generar colecciones compartidas con otras personas<br>• Mediante el uso de extensiones (también gratuitas), permite gestionar  $\frac{1}{1}$ . anotaciones

necesaria para cualquier persona que esté estudiando un grado universitario, y los Domina la gestion de los recursos bibliográficos que manejes es una nabilida necesaria para cualquier persona que esté estudiando un grado universitario, y los necesaria para cualquier persona que este estudiando un grado diffuentano,<br>gestores bibliográficos como Zotero son un elemento indispensable para una  $\frac{1}{2}$   $\frac{1}{2}$  gestión efectiva. Vale la pena invertir algo de tiempo en familiarizarse con su funcionamiento.

### **Observaciones finales**

El incumplimiento de las normas de presentación descritas en las páginas anteriores podrá, a criterio del profesorado, repercutir negativamente en la calificación final de los trabajos entregados para su evaluación.

Este documento, como atestigua el Registro de modificaciones, está sujeto a modificaciones y mejoras. La útlima versión estará siempre disponible en [https://lab.deustokom.news/gida-guia/.](https://lab.deustokom.news/gida-guia/)

Puedes obtener apoyo técnico acerca de las cuestiones recogidas en este documento en la siguiente sala de conversaciones en **a element**:

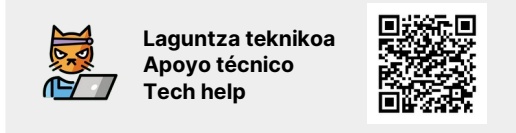

Hacker cat es un emoji de *QpenMoji* – the open-source emoji and icon project. Licencia: [CC BY-SA 4.0](https://creativecommons.org/licenses/by-sa/4.0/#)